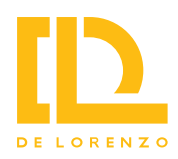

#### **Il laboratorio DL NGL è composto dalle seguenti stazioni e moduli tematici:**

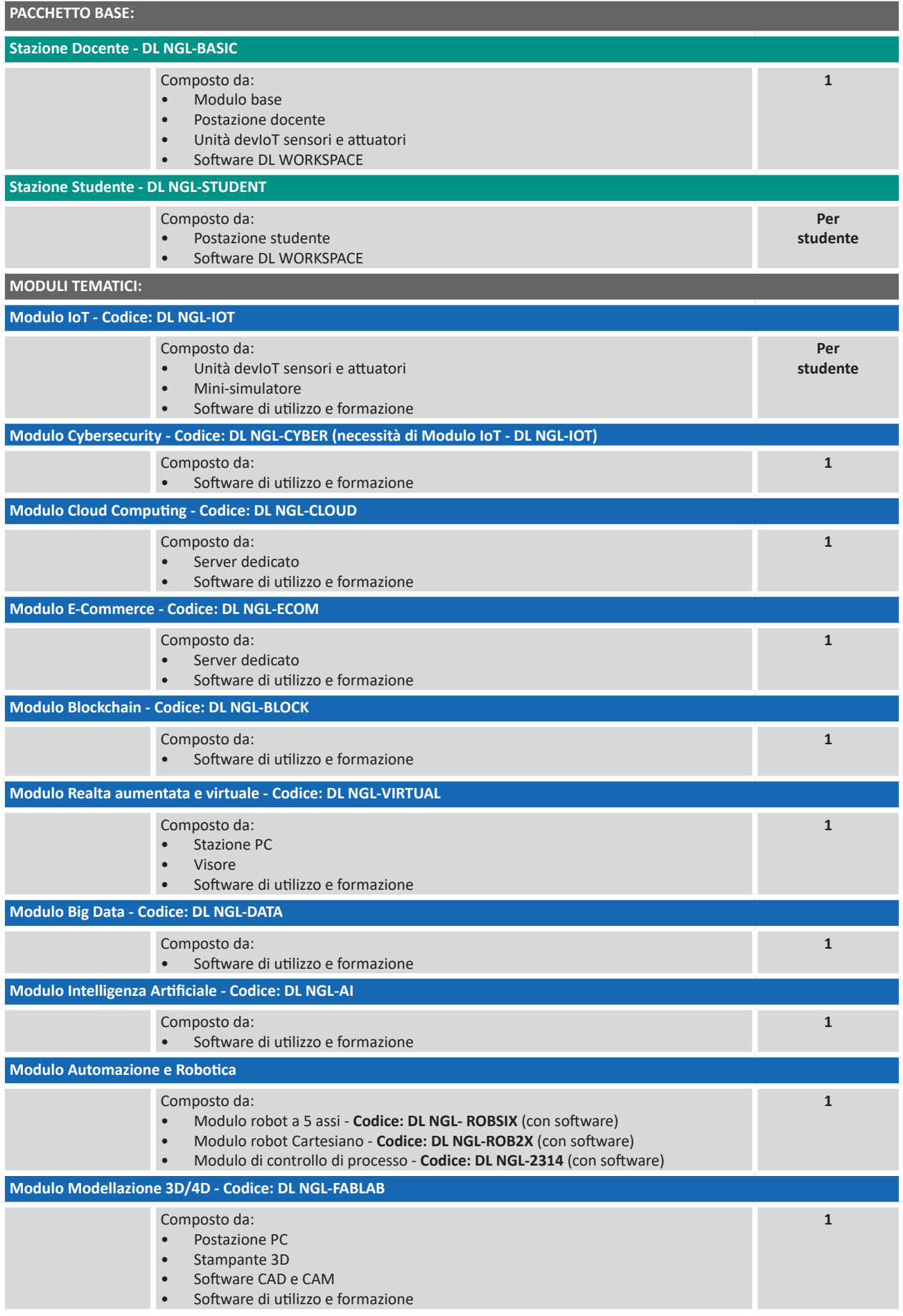

 $-21$ 

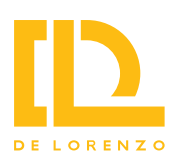

# **MODULI TEMATICI**

## **Modulo Robotica e Automazione**

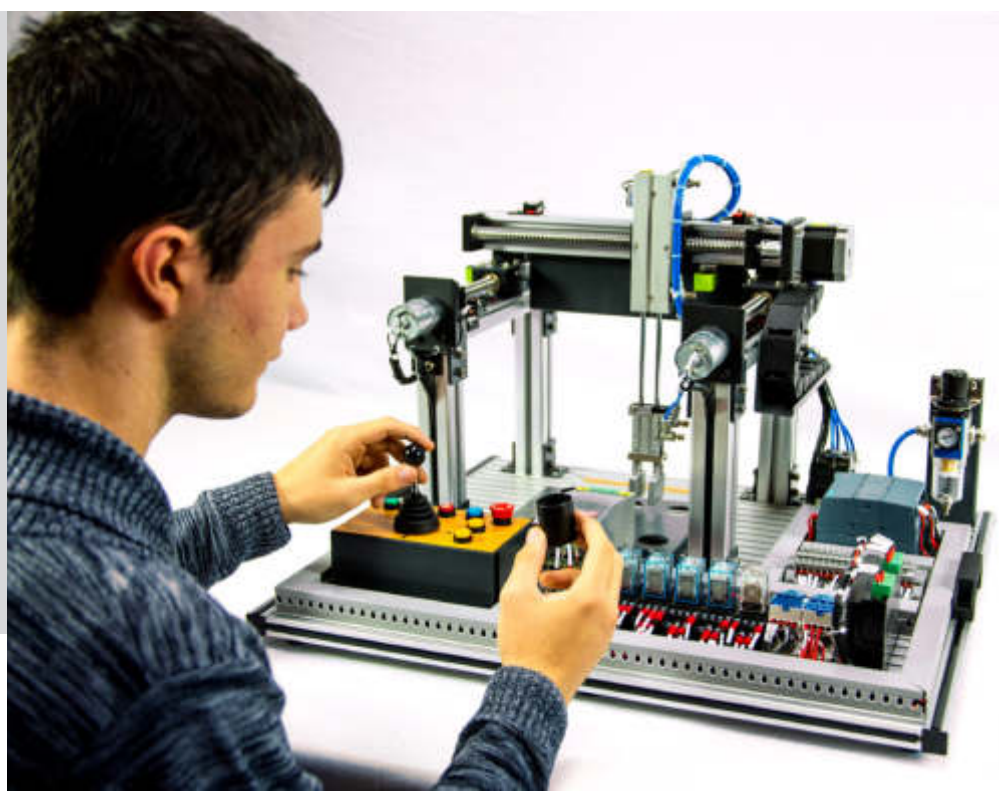

Contiene dispositivi e strumenti per lo studio e l'apprendimento delle tematiche relative ai settori della robotica e dell'automazione, soluzioni che sono al centro dell'industria 4.0 grazie al notevole sviluppo avvenuto negli ultimi anni in ambito software e hardware.

Le applicazioni dei robot industriali sono, infatti, innumerevoli. In particolare, l'automazione industriale si trova nei settori, automotive, aerospaziale, alimentare, delle biotecnologie, chimico, dell'elettronica, medicale, nautico, ecc.

Il Modulo proposto è composto da una serie di sistemi hardware didattici che, ciascuno corredato di scheda elettronica di interfaccia, possono essere collegati ad ogni stazione di lavoro, via cloud.

I sistemi didattici disponibili per questa applicazione includono:

- **• DL NGL-ROBSIX** e **DL NGL-ROB2X** dimostratori robotici, completi di sensori e attuatori rappresentativi delle proprietà di mobilità e manipolazione caratteristiche dei robot industriali; essi consentono lo sviluppo di corsi completi sui sistemi di controllo robotici e sono dotati di software SCADA per lo studio dell'automazione e dei concetti di industria 4.0;
- **• DL NGL-2314** sistemi per lo studio del controllo di processi industriali che permettono di assicurare in maniera efficace la sicurezza dell'impianto e degli operatori, di massimizzare la produttività e minimizzare gli scarti.

Con i moduli è possibile studiare le problematiche attinenti al mondo della robotica e dell'automazione industriale: caratteristiche e prestazioni dei dispositivi da collegare (sensori, attuatori), tecnologie della comunicazione tra dispositivi, tecniche e metodologie di controllo, analisi delle prestazioni e della sicurezza dei sistemi.

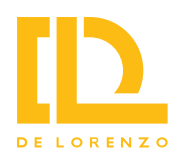

## **Modulo di Intelligenza Artificiale**

### **DL NGL-AI**

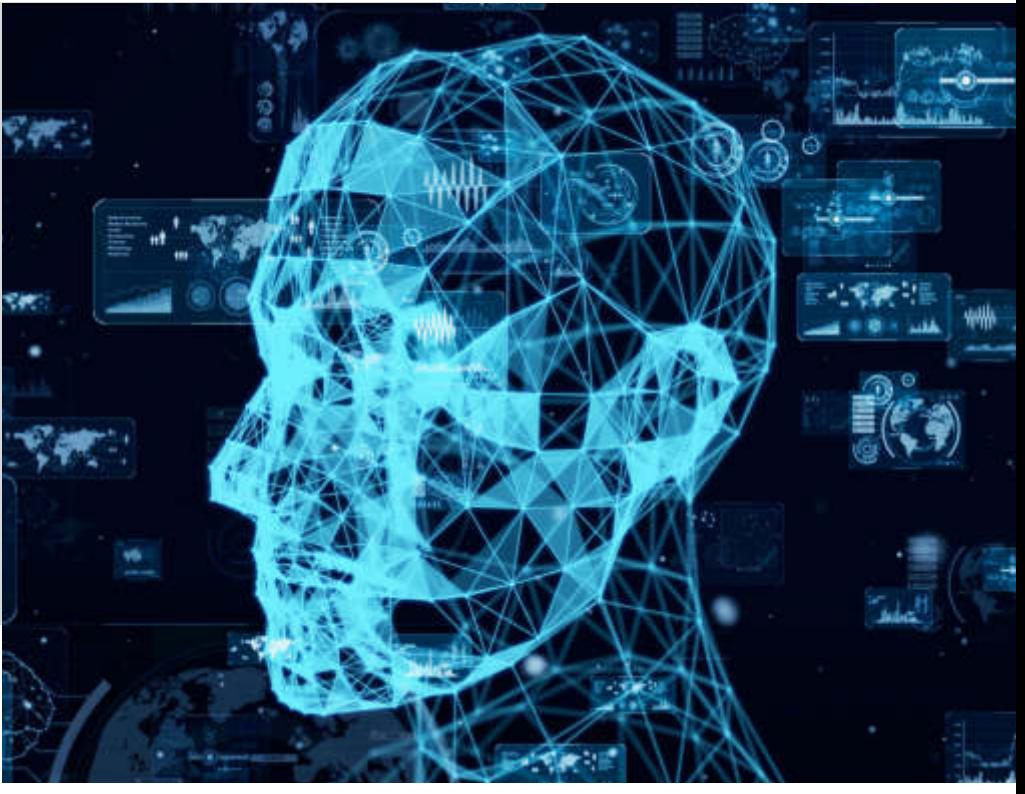

Contiene un software che è stato sviluppato per insegnare l'intelligenza artificiale in modo chiaro ed efficace. Con questo software, gli studenti possono migliorare la loro esperienza individuale nello studio pratico dell'intelligenza artificiale.

I docenti possono offrire agli studenti esperimenti sui seguenti argomenti:

- Ottimizzazione: utilizzo dell'algoritmo genetico per risolvere l'ottimizzazione di problemi, come il problema del tempo o quello dei costi.
- Classificazione: utilizzo di reti neurali per risolvere problemi di classificazione.
- Apprendimento per rinforzo: utilizzo dell'apprendimento per rinforzo per addestrare un robot a raggiungere una specifica posizione.
- Regressione: confronto delle prestazioni dell'albero decisionale e degli algoritmi della rete neurale nella modellazione e nelle previsioni del sistema.

Il software comprende simulazioni di ambienti industriali in 3D ed include progetti integrati con attività, istruzioni, contenuti e validazione automatica.

Tutti i progetti hanno obiettivi e requisiti ben definiti. Sono strutturati in attività e ogni attività ha requisiti specifici e fornisce agli studenti istruzioni, contenuti e indicazioni.

Il software stesso verifica la soluzione dello studente ad ogni attività in tempo reale e gli consente di passare all'attività successiva.

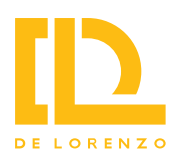

### uw **Modulo**  muummuun **Willing di Cloud Computing** naianta **DL NGL-CLOUD illi** وأراداأان

Contiene dispositivi e strumenti per analizzare e sperimentare a livello didattico questa tecnologia che sta avendo una crescita esponenziale a livello industriale e che permette di usufruire, tramite un server remoto e la rete Internet, di risorse software e hardware (come memorie di massa per archiviazione dati) pagando il servizio ed evitando l'investimento relativo all'acquisto in proprio delle stesse.

Il Modulo permette di configurare ed utilizzare un sistema di Cloud Computing privato all'interno del Laboratorio.

È costituito da un Server dotato di tutte le necessarie applicazioni software:

- Personal Computer
- Sistema Operativo Ubuntu
- Piattaforma di Cloud Computing CloudStack
- Database MySQL

Tutte le stazioni di lavoro del laboratorio possono accedere a questo server per usufruire dei suoi servizi e risorse, utilizzando il proprio sistema operativo in modalità virtualizzazione.

Il Modulo permette di studiare i principi di Cloud Computing, le tipologie IaaS, PaaS, SaaS e XaaS, i modelli di distribuzione, i servizi Cloud, i servizi di archiviazione, sicurezza e analisi e i servizi di database.

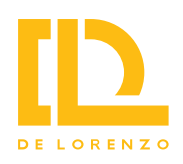

### **Modulo di Cybersicurezza**

### **DL NGL-CYBER**

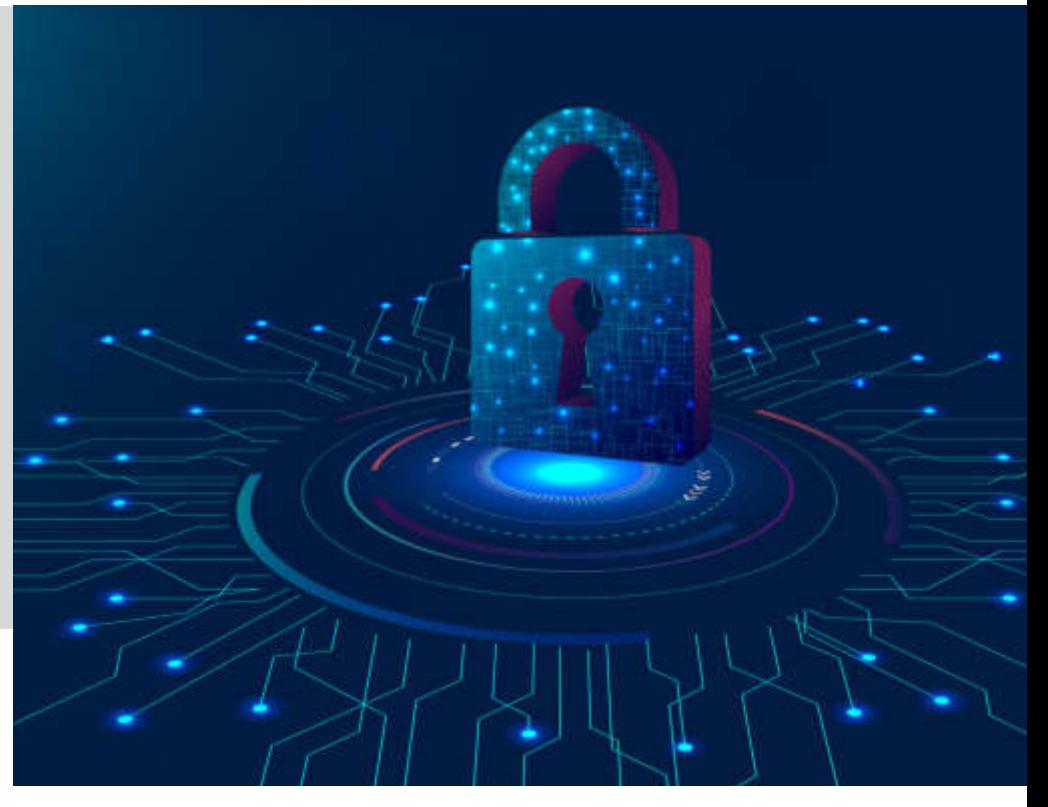

Serve per studiare le problematiche relative alla sicurezza di dispositivi, reti e sistemi e affronta le diverse problematiche partendo da un'analisi completa del modello OSI, fornendo allo studente una visione olistica della sicurezza che poi potrà applicare alle diverse aree in cui si troverà ad operare. Il modello OSI, infatti, è uno strumento essenziale non solo per capire come funziona una rete, ma anche per capire dove nascono le minacce informatiche e quali accorgimenti apportare per eliminarle.

Il Modulo consiste in una serie di strumenti software, integrati nel DL Workspace, che permettono lo studio e la sperimentazione ai diversi livelli del modello OSI sulle problematiche di sicurezza.

Il programma didattico include lo studio dei seguenti argomenti: modello OSI e problematiche di sicurezza, sicurezza a livello Fisico, sicurezza a livello Data Link (ARP spoofing, VLANs), sicurezza a livello Rete (VPN), sicurezza a livello Trasporto (Firewall), sicurezza a livello Sessione (crittografia e Autenticazione) e sicurezza a livello Presentazione e Applicazione (antivirus).

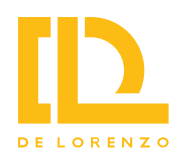

# **Modulo di Internet delle Cose (IoT)**

#### **DL NGL-IOT**

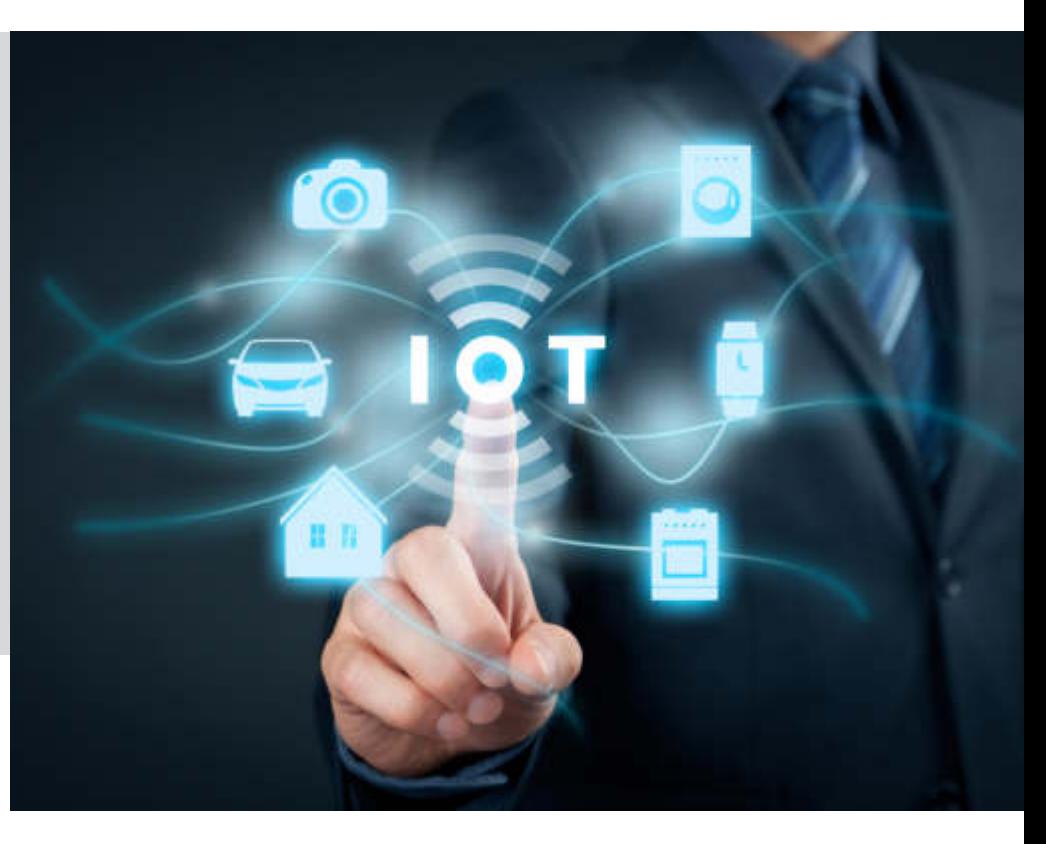

Serve per studiare tutte le problematiche attinenti al mondo dell'IoT, in cui non solamente le persone sono in grado di connettersi ad una Rete Globale, ma anche gli oggetti più comuni, che potranno essere visti e controllati sia da altri oggetti, che dagli utenti della rete.

Non esiste limitazione al tipo di oggetto che può essere collegato, fornendo quindi all'Internet delle Cose uno spazio illimitato di applicazioni: industria, domotica, medicina, ecc.

Il Modulo contiene dispositivi e strumenti per allestire un sistema IoT completo dove effettuare tutte le esercitazioni e le sperimentazioni ed è composto da: scheda di interfaccia (comprendente un microcontrollore, un display LCD, una tastiera e le interfacce USB, LAN Ethernet, WiFi, per sensori analogici, per sensori digitali e per attuatori), sensori analogici (temperatura, pressione, forza) e digitali (luminosità, distanza a ultrasuoni, accelerazione), attuatori (motore in CC e motore passo-passo).

Il Modulo include anche una serie di mini-simulatori per vari impianti o sistemi utilizzati nei diversi ambiti tecnologici, come, ad esempio, un sistema di supervisione di un impianto domestico di produzione di energia con pannelli solari. Da qualsiasi PC sarà possibile visualizzare tutti i dati del simulatore: l'energia prodotta dai pannelli solari (simulando le diverse condizioni ambientali) e l'energia assorbita dai carichi domestici.

Con il Modulo è possibile studiare tutte le problematiche attinenti al mondo dell'IoT: caratteristiche e prestazioni dei dispositivi da collegare (sensori, attuatori, ...), tecnologie della comunicazione (protocolli, reti, …), tecnologie dell'informazione (server, database, client, …) e analisi delle prestazioni.

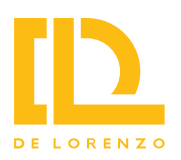

**Modulo di Making e Modellazione e Stampa 3D/4D DL NGL-FABLAB**

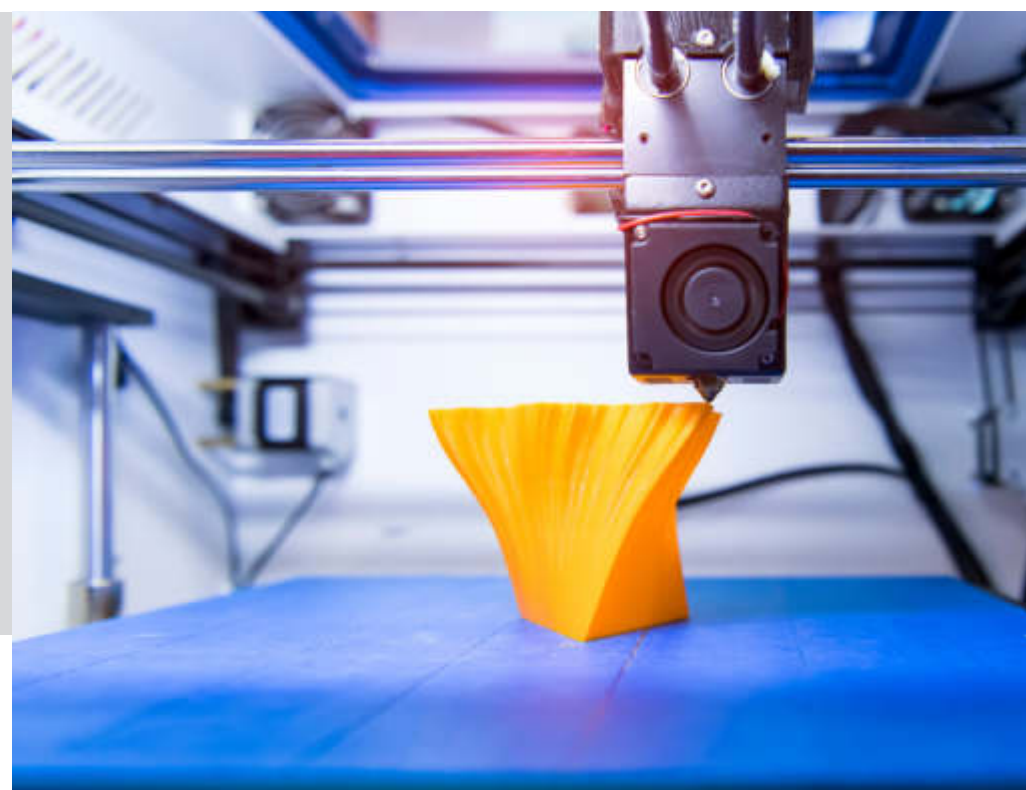

La stampa in 3D è una delle più recenti tecnologie rivoluzionarie, che cambia completamente il modo in cui siamo in grado di apprendere, ricercare e creare prototipi, creando qualcosa di fisico dal nulla.

Questo modulo consiste in un corso completo sulle tematiche più importante per la stampa 3D proponendo una descrizione dettagliata sui 4 passi fondamentali:

- Ideazione,
- modellazione,
- stampa 3D e 4D,
- applicazioni.

Il corso è sviluppato per insegnare i concetti base della modellazione 3D, la meccanica e la resistenza dei modelli, ed avrà padronanza nel preparare i file di stampa per realizzare oggetti indispensabili in ambiti come la prototipazione, l'architettura, l'automotive e tutti quei campi di applicazione dove prima era richiesta la collaborazione di più partner.

Il Modulo è composto da una stampante 3D e da un software di progettazione e stampa che rende la modellazione 3D accessibile a tutti, con un set di strumenti completo e di facile utilizzo.

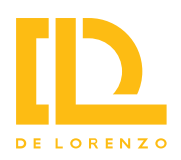

### **Modulo di Realtà Virtuale e Aumentata**

#### **DL NGL-VIRTUAL**

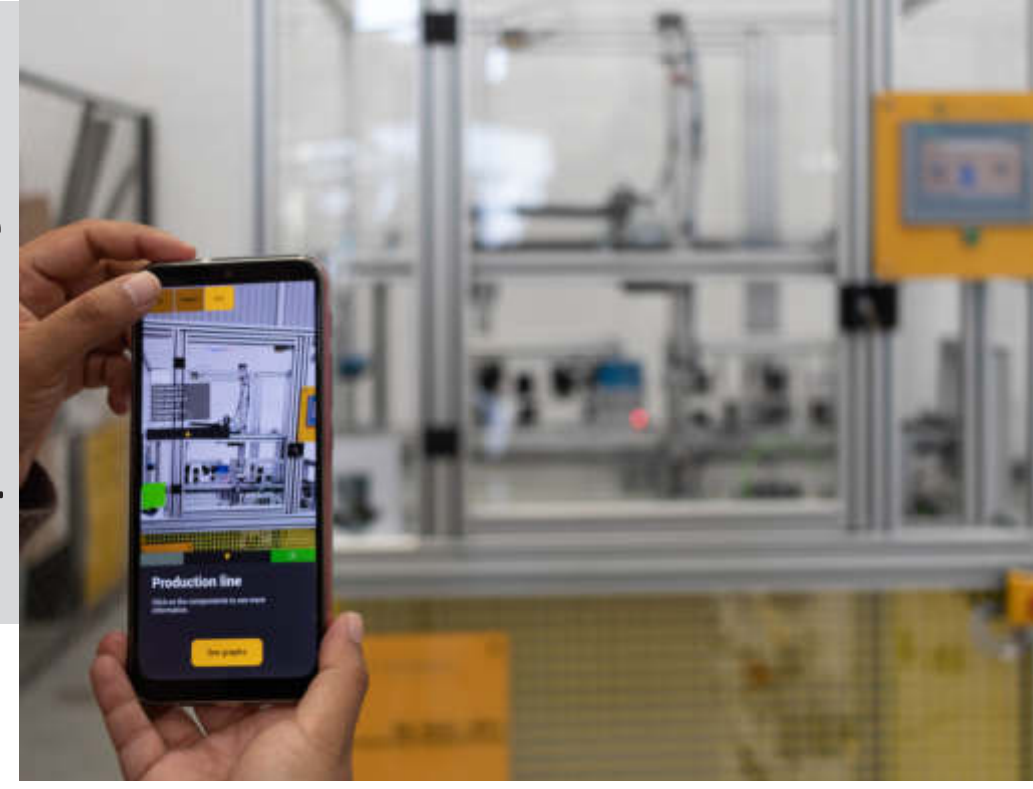

Contiene i dispositivi e gli strumenti per lo studio e l'apprendimento di tutte le tematiche relative a queste nuove tecnologie del mondo informatico, particolarmente interessanti nelle loro applicazioni didattiche.

La Realtà Virtuale (Virtual Reality – VR) mira al coinvolgimento attivo, portando il fruitore del materiale all'interno di una dimensione astratta seppur molto reale.

La Realtà Aumentata (Augmented Reality- AR) permette di amplificare alcune percezioni della realtà tramite l'utilizzo di dispositivi tecnologici, dando la possibilità a chi ne fruisce di vivere esperienze e sfumature di realtà che altrimenti non sarebbe possibile conoscere.

Il Modulo è composto da:

- PC Windows con scheda grafica ad elevate prestazioni.
- Software per la creazione di applicazioni in realtà virtuale e aumentata: giochi, ambienti e simulazioni.
- Kit visore VR utilizzato per eseguire le applicazioni ed entrare nella realtà virtuale: visore indossabile che circonda il campo visivo dell'utente, controller per l'interazione con la realtà virtuale, alimentatore.

Con il Modulo, è possibile introdurre lo studente alla realtà virtuale e aumentata, a creare ambienti virtuali e spazi 3D e a svolgere applicazioni didattiche secondo il modello didattico CROSSLESSON:

- Challenge: proposta dell'argomento (sfida)
- Research: ricerca del materiale
- Operate: fase creativa di lavoro
- Say: presentazione virtuale del lavoro
- Share: condivisione dei contenuti

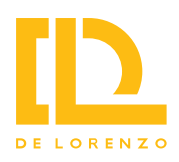

### **Modulo di Big Data**

### **DL NGL-DATA**

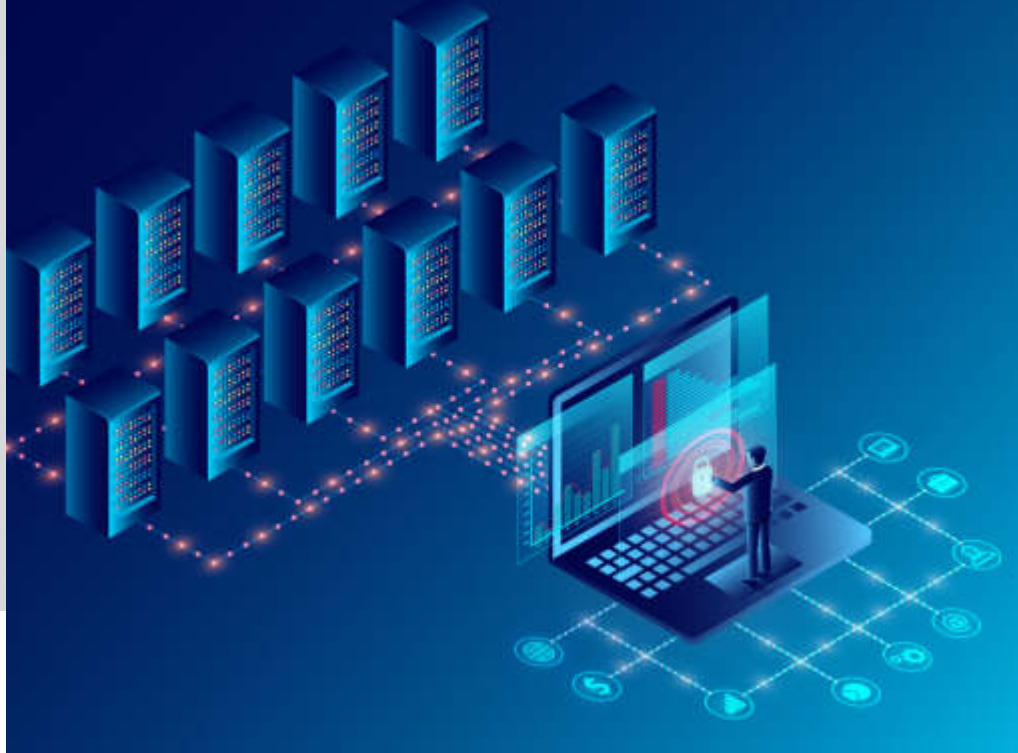

Il Modulo affronta lo studio della elaborazione e analisi di grandi quantità di dati nell'ambito della Data Science.

La Data Science è una scienza abbastanza recente che permette di gestire grandi quantità di dati, superando le limitazioni dei database tradizionali, e ne permette la elaborazione senza la necessità della conoscenza dei linguaggi di programmazione.

Fornisce strumenti GUI (Graphical User Interface) di semplice utilizzo che permettono a chiunque, con minime conoscenze specifiche, di archiviare, manipolare e modellare i dati.

Il Modulo è costituito da una piattaforma di Data Science utilizzabile su tutte le stazioni di lavoro del laboratorio, che permette:

- l'elaborazione di dati in tempo reale
- l'elaborazione di dati storici
- la programmazione in Python, Java ed R
- l'analisi grafica dei dati
- il Machine Learning

Il Modulo prevede l'utilizzo di Apache Spark, un motore di analisi unificato per l'elaborazione di dati su vasta scala con moduli integrati per SQL, flussi di dati, machine learning ed elaborazione di grafici, che permette di utilizzare anche dati in streaming che potrebbero, ad esempio, arrivare dai sensori dell'IoT.

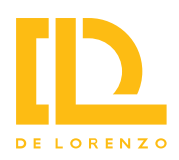

## **Modulo di e-Commerce**

### **DL NGL-ECOM**

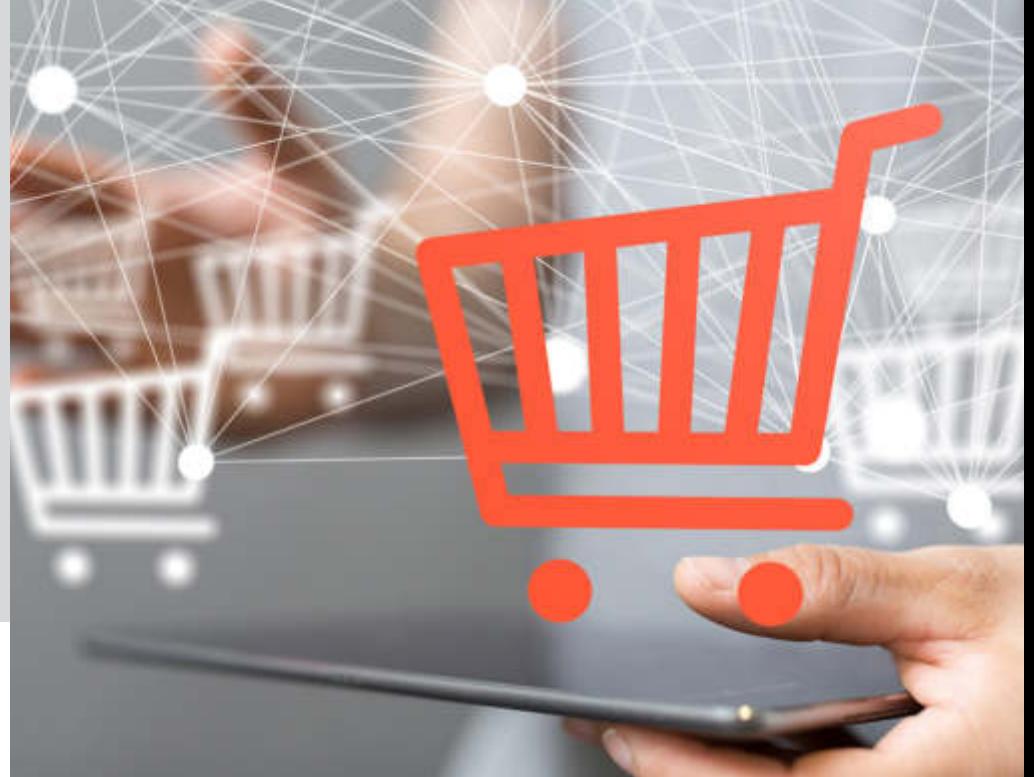

Affronta a livello didattico le problematiche del commercio elettronico, cioè delle attività di vendita e acquisto di prodotti tramite Internet.

Esso permette di configurare ed utilizzare un sistema di e-Commerce completo all'interno del Laboratorio dove da ogni postazione di lavoro è possibile costruire siti web e gestire le transazioni commerciali legate alla compravendita di prodotti e servizi.

Ogni stazione di lavoro può anche operare in modalità utente del sistema per la verifica del funzionamento.

È costituito da un Server dotato di tutte le necessarie applicazioni software:

- Personal Computer
- Sistema Operativo Ubuntu
- Server Web Apache
- Database MySQL
- WordPress
- Piattaforma di e-commerce

Consente lo studio dell'e-commerce B2B e B2C, del Content Management Systems (CMS) per realizzare siti web, la creazione di siti web orientati al commercio elettronico, la gestione di basi di dati, di pagine prodotto, di listini e di vetrine digitali, i pagamenti elettronici e la gestione delle spedizioni.

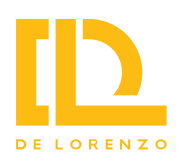

## **Modulo di Blockchain**

### **DL NGL-BLOCK**

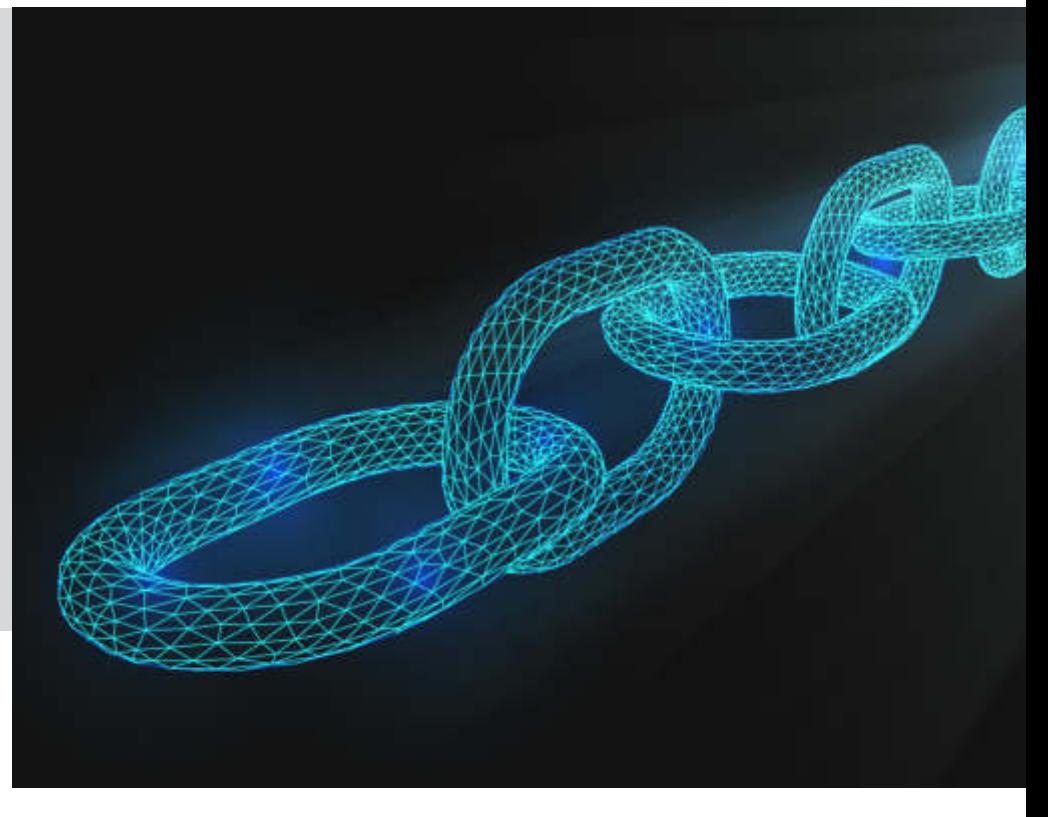

Contiene gli strumenti per analizzare a livello didattico le tecnologie Distributed Ledger in generale e la Blockchain in particolare.

La tecnologia Blockchain (catena di blocchi) sfrutta le caratteristiche di una rete informatica di nodi per la gestione distribuita di un registro contenente dati e informazioni, in modo univoco e sicuro, usando una modalità condivisa che non richiede una entità centrale di controllo e verifica.

Le applicazioni in cui può essere utilizzata questa tecnologia sono quelle che non debbono richiedere entità di mediazione e/o di centralizzazione. La moneta virtuale Bitcoin è un esempio di applicazione di Blockchain.

Il Modulo è dotato di una Piattaforma Blockchain proprietaria, appositamente sviluppata per analizzare a livello didattico questo tipo di applicazioni.

Essa supporta:

- una rete peer to peer per lo scambio di informazioni
- un registro distribuito
- una rete autorizzata (blockchain permissioned)
- la tracciabilità dei trasferimenti
- crittografia delle transazioni
- la immutabilità del registro e la trasparenza e verificabilità.

Permette di studiare le tecnologie Distributed Ledger, le caratteristiche di decentralizzazione, disintermediazione, tracciabilità, trasparenza e immutabilità del registro, la blockchain con e senza autorizzazioni e le criptovalute (Bitcoin).

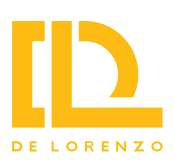

# **ULTERIORI INTEGRAZIONI**

Il laboratorio DL NGL è stato sviluppato per avere una struttura aperta, capace di integrare, in pochi, piccoli passaggi, ulteriori apparecchiature didattiche. Questo consente di implementare specifici prodotti e ottenere una maggiore specializzazione in una particolare disciplina didattica.

L'ampio catalogo di De Lorenzo permette di implementare soluzioni aggiuntive in Automazione, Meccatronica, Controlli di processo, Pneumatica ed Elettropneumatica, ma anche soluzioni inerenti all'elettrotecnica, alle energie rinnovabili e molto altro ancora.

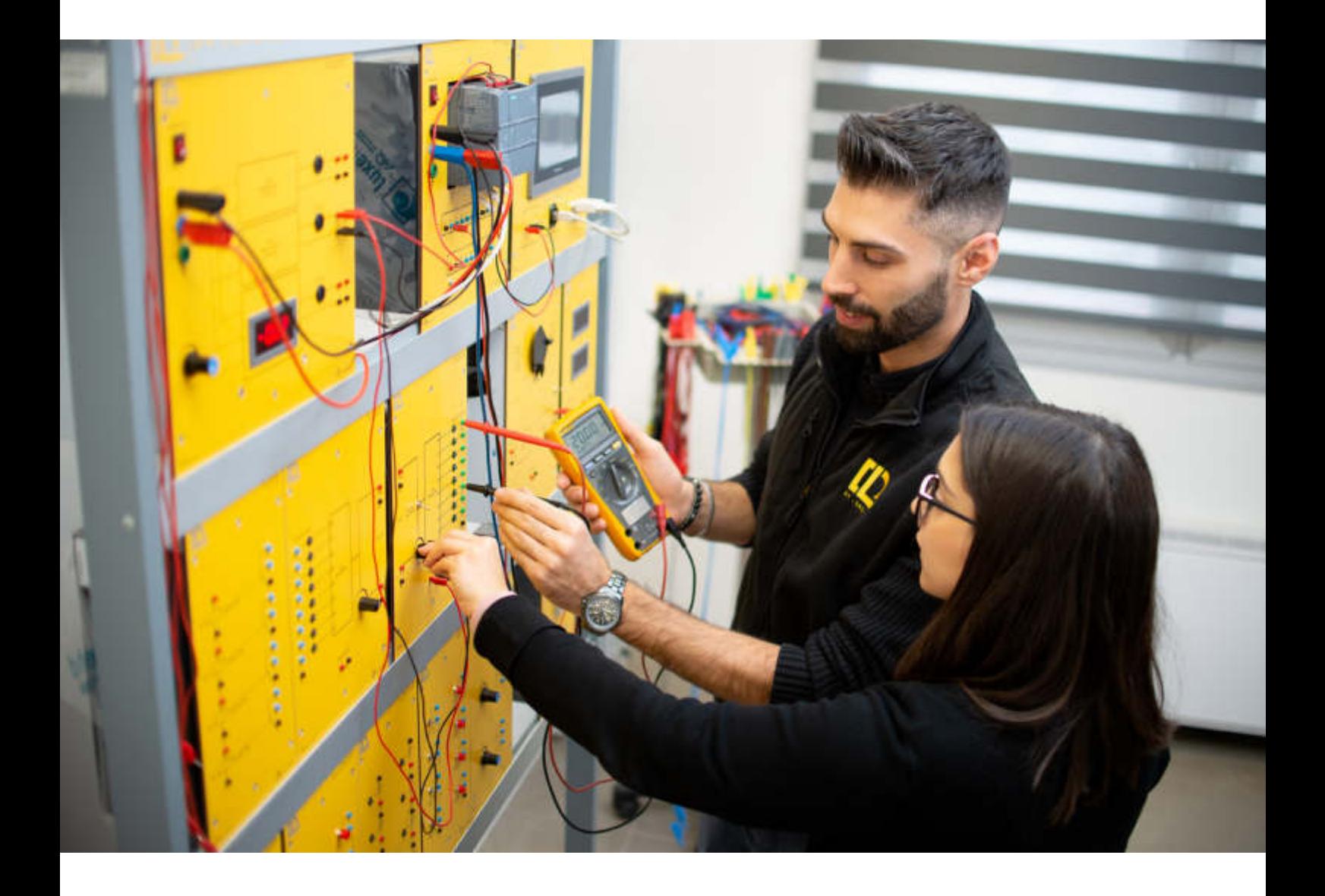

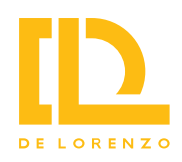

### **Sistema intelligente per la gestione dell'energia**

### **Area tematica: Energie rinnovabili**

### **Codice: DL SGWD2.0**

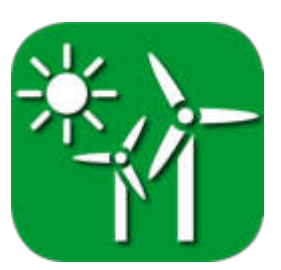

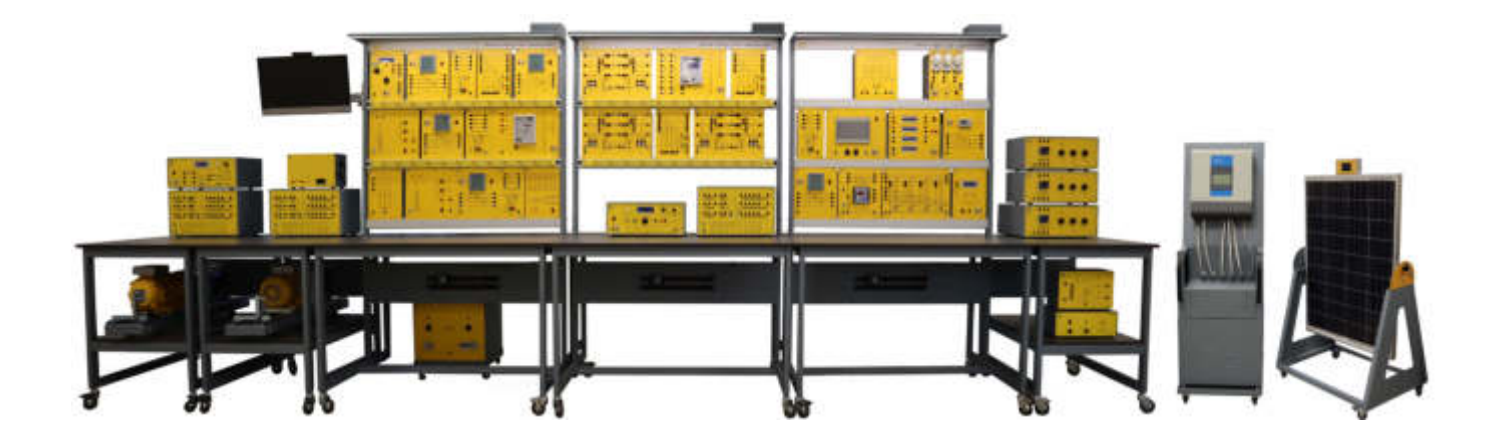

È un laboratorio che permette di studiare il fusso energetico e l'interazione con la rete elettrica (generazione, trasmissione e distribuzione) e le utenze (residenziale e commerciale). In poche parole, consiste in un modello di un sistema completo di distribuzione di energia elettrica.

Come è composto il laboratorio?

- Un modello semplificato in scala di un sistema di distribuzione dell'energia.
- Tre sottoinsiemi per la generazione: un impianto eolico, una centrale idroelettrica con accumulo a mezzo pompa, fonti di energia micro-grid che utilizzano un sistema solare fotovoltaico con accumulo a batterie e un sistema micro-eolico opzionale di energia
- Un sistema a due sbarre e interruttori automatici consente l'isolamento di sezioni dell'impianto o l'inserimento delle fonti energetiche rinnovabili.
- Una serie di dispositivi di misura attivi sono strategicamente posizionati per monitorare il flusso di potenza nel sistema in tempo reale e per fornire protezione.

Il sistema viene fornito con software SCADA, un sistema di controllo industriale per l'acquisizione e il controllo dei dati provenienti dagli strumenti di misura e dai relè di protezione. È una licenza SCADA aperta che consente agli insegnanti di personalizzare completamente il progetto didattico e può essere utilizzata per monitorare il sistema in remoto da una postazione di lavoro locale o remota utilizzando una connessione Internet.

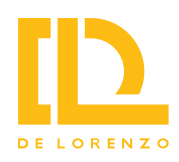

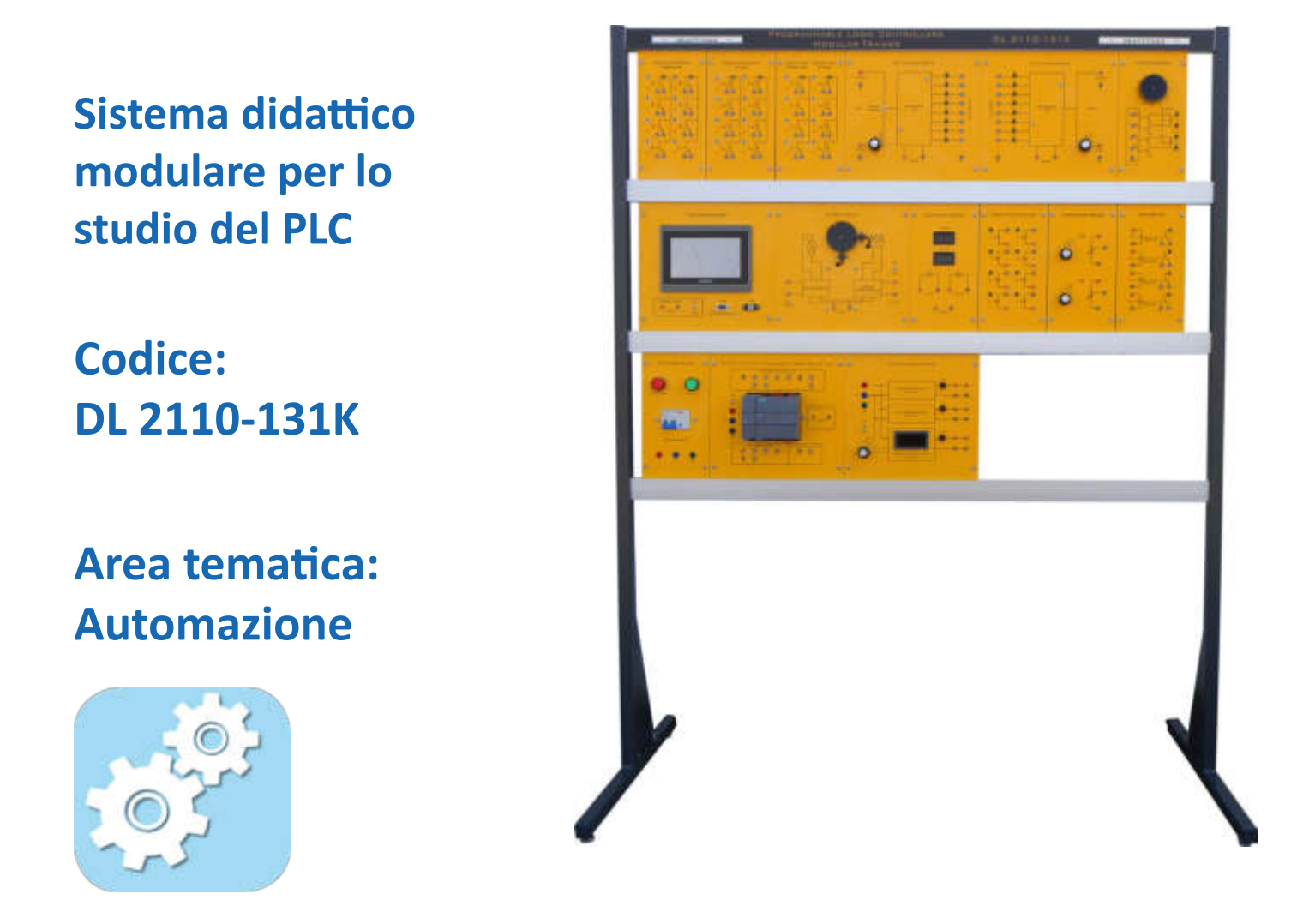

Il DL 2110-131K consiste in un trainer modulare all-in-one per lo studio delle applicazioni PLC. Consiste di un telaio verticale dove vengono alloggiati i vari moduli necessari per eseguire le esercitazioni. Include un modulo di alimentazione, un modulo HMI, un modulo di simulazione di segnali digitali in ingresso, un modulo a LED per l'indicazione di segnali digitali, un modulo con potenziometri, un modulo per le misure di segnali analogici, un modulo con motore passo-passo, un modulo con relè, un modulo con motore in CC ed encoder, moduli con convertitori ADC e DAC.

Consente una disposizione facile e veloce dei moduli di cui è composto il sistema didattico. Tutti i punti di connessione sono disponibili tramite terminali da 2 o 4 mm (a seconda della tensione). I componenti, così come i relativi terminali e access point, sono identificati con i rispettivi simboli serigrafati.

È disponibile in due opzioni PLC, con la serie Allen-Bradley (AB) Mircro830 DL 2110-131K-AB o la serie Siemens S7-1200 DL 2110-131K-1200.

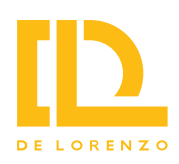

**Sistema didattico per lo studio dei trasduttori e sensori con HMI e PLC**

**Codice: DL TSCL0P-02**

**Area tematica: Automazione**

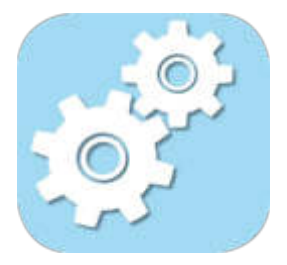

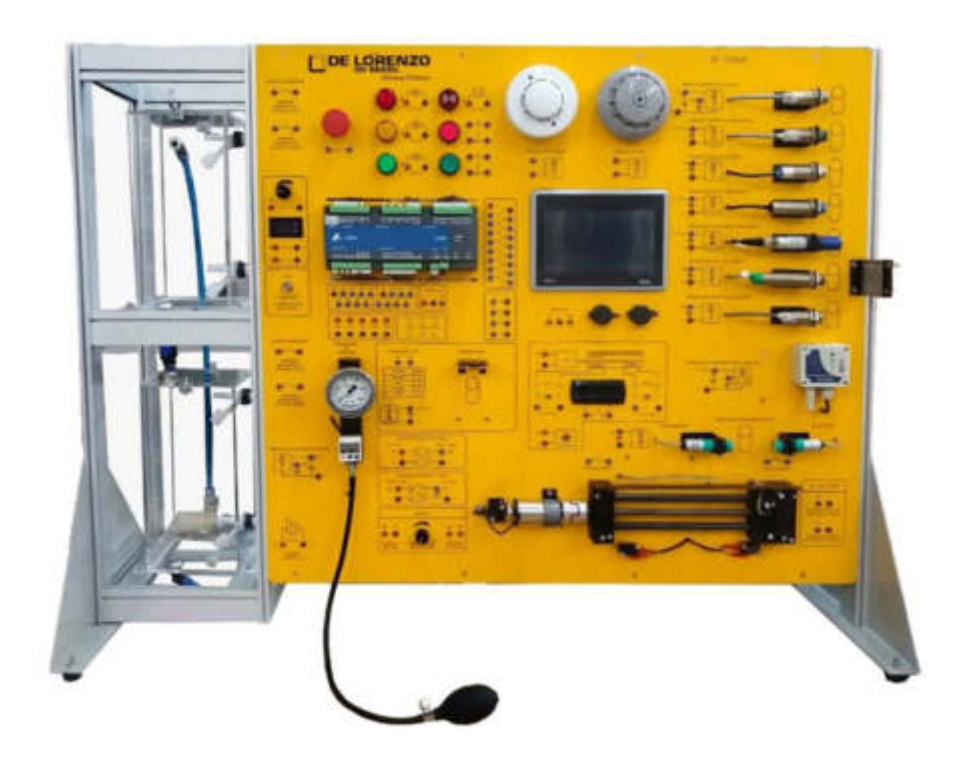

Sistema didattico sviluppato per una formazione pratica/teorica completa sui principi di funzionamento dei sensori e dei tipici controller utilizzati in ambiente industriale. Consiste in un pannello da banco e permette lo studio del funzionamento e la parametrizzazione dei sensori, lo studio dei segnali di uscita e la conversione di un segnale analogico. include PLC e HMI.

Con questo sistema è possibile identificare ed analizzare il comportamento dei sensori e trasduttori, studiare le metodologie di condizionamento di segnale e la programmazione con PLC.

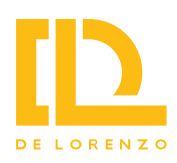

**Sistema didattico per lo studio dei controlli di processo**

**Codice: DL CP003-UA**

**Area tematica: Automazione**

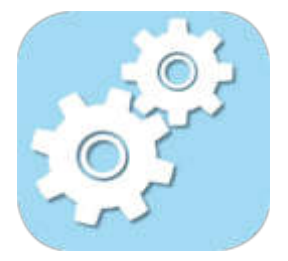

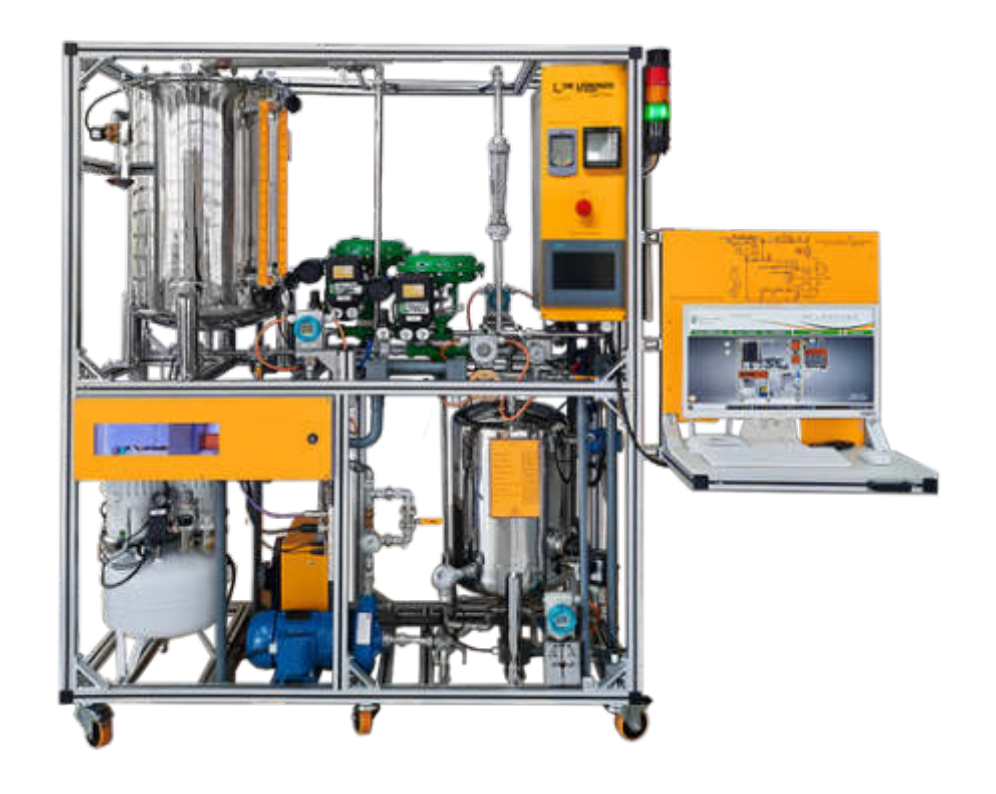

Sistema didattico avanzato sviluppato per la formazione teorico-pratica del controllo ad anello aperto e ad anello chiuso dei quattro processi tipici utilizzati nell'industria: LIVELLO / PRESSIONE / TEMPERATURA / PORTATA.

Consente, inoltre, lo studio del comportamento dei rispettivi sensori e trasmettitori che, quando comunicano con il PLC, forniscono una visione totale del processo, tramite comunicazione PROFIBUS-DP e PROFIBUS-PA dal bus PROFINET e comunicazione IO-Link da PROFIBUS-DP.

Il sistema è stato realizzato utilizzando componenti industriali per dare allo studente una visione chiara su questa tipologia di sistemi e controlli.

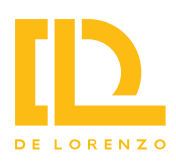

**Sistema didattico di produzione integrata al computer (CIM)** 

**Codice: DL CIM-A**

**Area tematica: Applicazioni industriali**

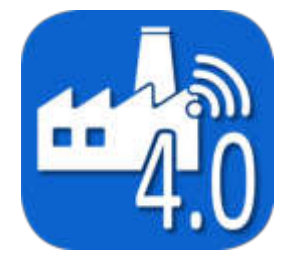

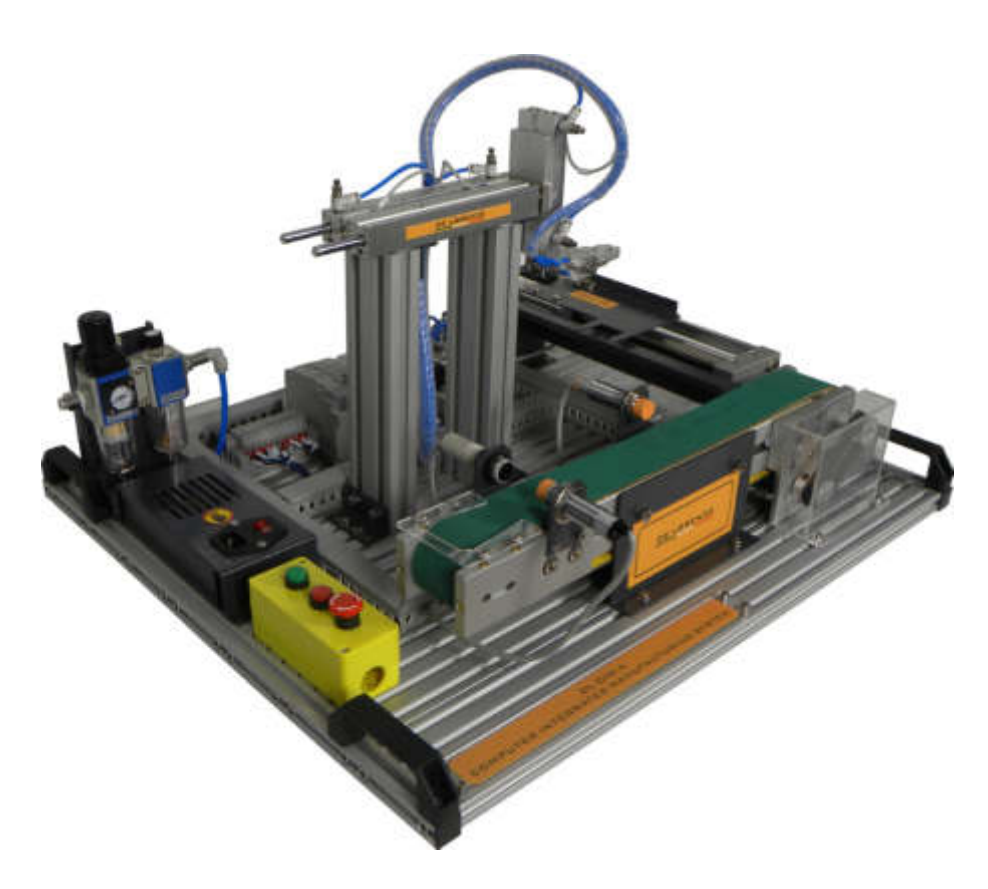

De Lorenzo ha sviluppato sistemi di formazione basati su stazioni, che consentono allo studente di visualizzare un processo di fabbricazione specifico di una linea di produzione industriale. Integra attuatori (elettrici, pneumatici) e sensori per l'analisi e l'esecuzione dei processi. Il DL CIM-A si basa su un sistema di controllo a circuito chiuso controllato da PLC che scambia le informazioni raccolte dai sensori al fine di ottimizzare il processo.

Include le seguenti stazioni: unità di trasferimento lineare, unità di trasferimento orizzontale, unità di pick and place.

Il DL CIM-A è disponibile in due versioni a seconda del PLC integrato nel sistema:

- **DL CIM-A\_1200** con PLC Siemens, (serie S7-1200, CPU 1214C)
- **DL CIM-A\_AB** con Allen Bradley PLC, CPU 2080-LC30-16QWB, Modulo di espansione 2080-IQ4OB4

È disponibile anche una terza versione che aggiunge un software SCADA e un HMI al DL CIM-A equipaggiato con PLC Siemens:

- **DL CIM-AS\_7INCH** con 7-inch HMI
- **DL CIM-AS\_10INCH** con 10-inch HMI

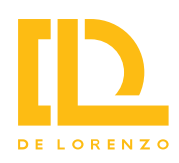

**Sistema didattico di produzione integrata al computer (CIM)** 

**Codice: DL CIM-B**

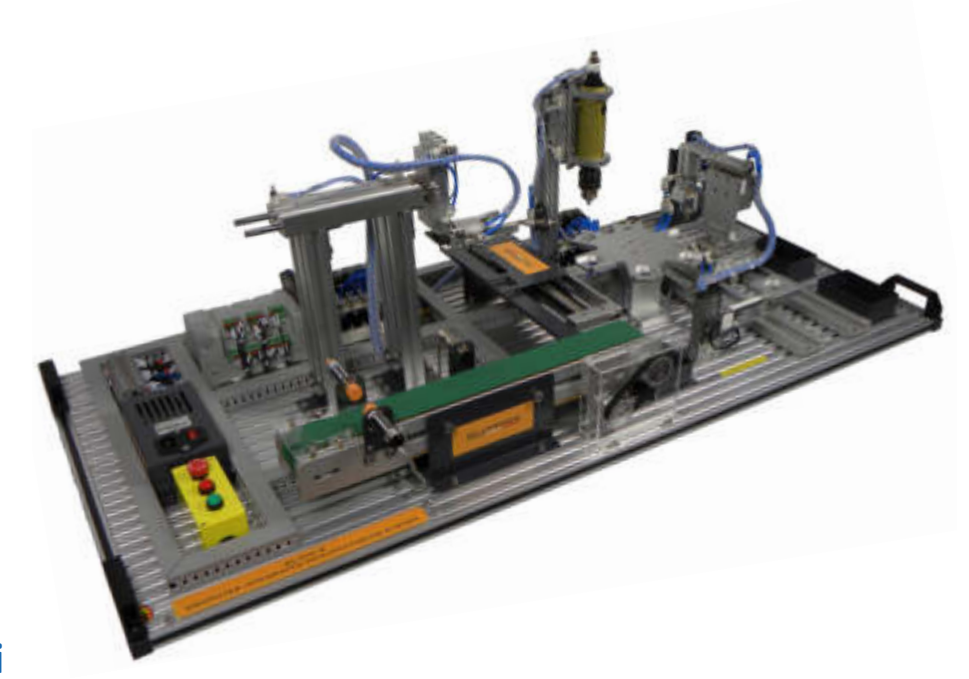

**Area tematica: Applicazioni industriali**

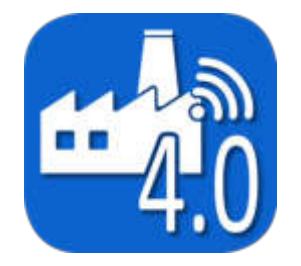

De Lorenzo ha sviluppato sistemi di formazione basati su stazioni, che consentono allo studente di visualizzare un processo di fabbricazione specifico di una linea di produzione industriale. Integra attuatori (elettrici, pneumatici) e sensori per l'analisi e l'esecuzione dei processi. Il DL CIM-B si basa su un sistema di controllo a circuito chiuso controllato da PLC che scambia le informazioni raccolte dai sensori al fine di ottimizzare il processo.

Include le seguenti stazioni: unità di trasferimento lineare, unità di trasferimento orizzontale, unità di pick and place, tavola rotante a sei stazioni, modulo di foratura, braccio di caricamento e modulo di pesatura.

Il DL CIM-B è disponibile in due versioni a seconda del PLC integrato nel sistema:

- **DL CIM-B\_1200** con PLC Siemens, S7-1200 series, CPU 1214C and SM1223 DI8/DO8
- **DL CIM-B\_AB** con Allen Bradley PLC, CPU 2080-LC30-16QWB, Modulo di espansione 2080-IQ4OB4  $x<sub>2</sub>$

È disponibile anche una terza versione che aggiunge un software SCADA e un HMI al DL CIM-B equipaggiato con PLC Siemens:

- **DL CIM-BS 7INCH** con HMI 7 inch
- **DL CIM-BS 10INCH** con HMI 10 inch

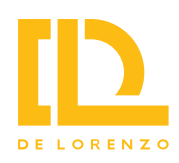

**Sistema didattico di produzione integrata al computer (CIM)** 

**Codice: DL CIM-C**

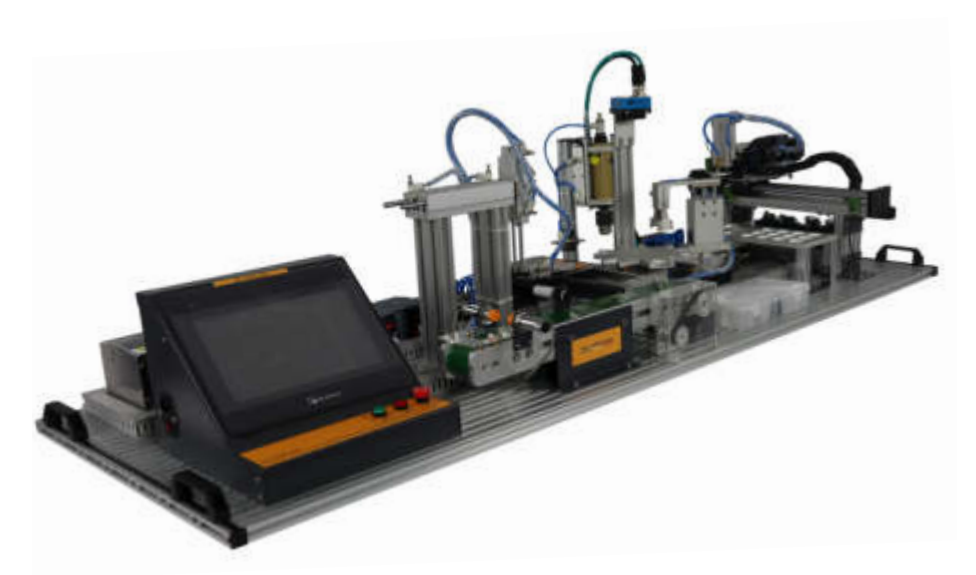

#### **Area tematica: Applicazioni industriali**

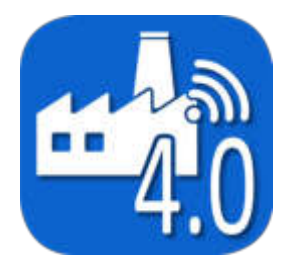

De Lorenzo ha sviluppato sistemi di formazione basati su stazioni, che consentono allo studente di visualizzare un processo di fabbricazione specifico di una linea di produzione industriale. Integra attuatori (elettrici, pneumatici) e sensori per l'analisi e l'esecuzione dei processi. Il DL CIM-C si basa su un sistema di controllo a circuito chiuso controllato da PLC che scambia le informazioni raccolte dai sensori al fine di ottimizzare il processo.

Include le seguenti stazioni: unità di trasferimento lineare, unità di trasferimento orizzontale, unità di pick and place, tavola rotante a sei stazioni, modulo di foratura, braccio di caricamento, modulo di pesatura e pallettizzatore e modulo di visione.

È disponibile anche una versione aggiuntiva che include software SCADA e un HMI equipaggiato con PLC Siemens:

- **DL CIM-CS\_7INCH** con HMI 7 inch
- **DL CIM-CS\_10INCH** con HMI 10 inch

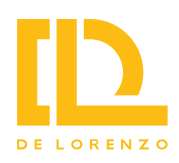

**Sistemi di formazione per lo studio dell'industria 4.0**

**Codice: DL I4.0 FACTORY**

**Area tematica: Industry 4.0**

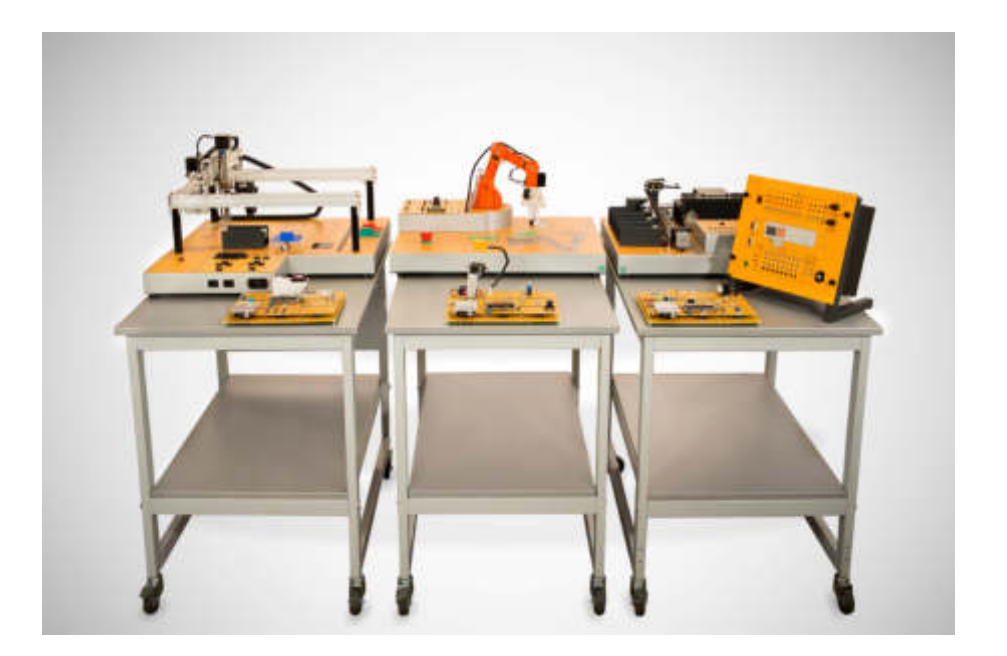

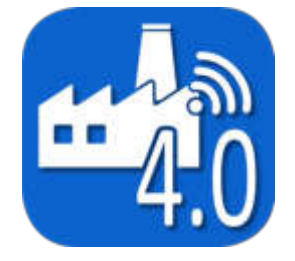

Il trainer è composto da un insieme di schede elettroniche e da un simulatore per studiare diversi sottosistemi.

Utilizzando un microcontrollore open source Arduino collegato a un software di supervisione SCADA per l'acquisizione dei dati e il controllo del sistema, gli studenti saranno in grado di eseguire pratiche che coprono argomenti dall'introduzione all'automazione e alla robotica, protocolli di comunicazione (IOT), sensori e attuatori fino a uno studio completo di un processo produttivo.

Il trainer è composto da 4 sottosistemi. Ognuno può essere studiato indipendentemente per eseguire pratiche che coprono argomenti che vanno dal funzionamento di sensori e attuatori all'introduzione dell'automazione e della robotica o collegati insieme per la simulazione di una linea di produzione industriale 4.0 più complessa.

Lo studente può acquisire e analizzare i dati generati dalle interazioni tra le stazioni per gestire e ottimizzare l'intero processo industriale.

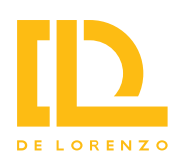

#### **Braccio robotico a 5 assi**

### **Codice: DL ROBSIX**

#### **Area tematica: Applicazioni industriali**

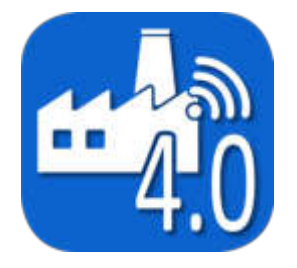

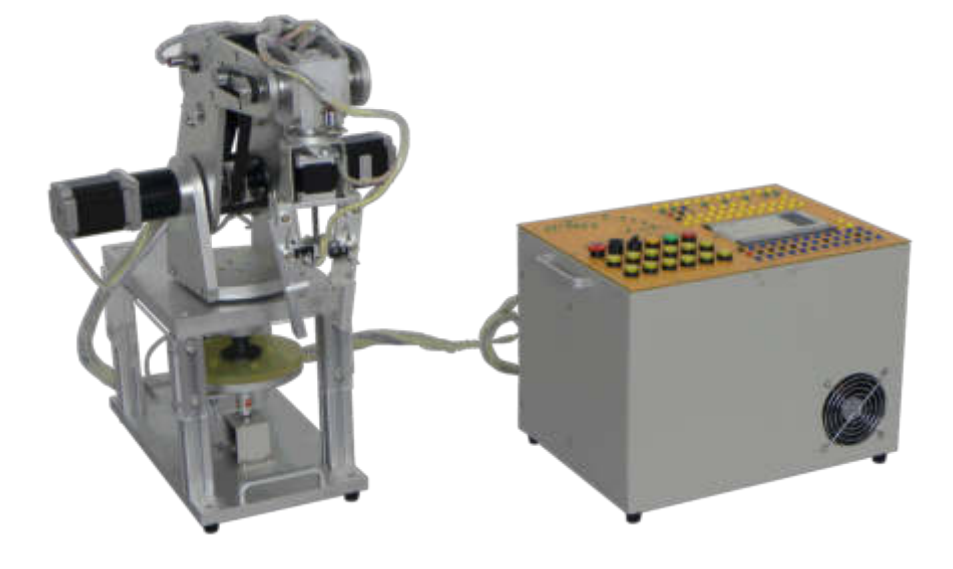

Questo sistema simula il funzionamento di un robot industriale, come ad esempio: rotazione complessiva, rotazione del braccio, rotazione dell'avambraccio, rotazione del polso, rotazione della pinza, apertura/chiusura della pinza.

Integra diverse tecnologie, quali: la tecnologia della trasmissione a cinghia, il controllo di un motore passo-passo, i sensori di posizione, i PLC e la tecnologia dei microprocessori.

Il trainer può essere controllato da microcontrollore e da PLC.

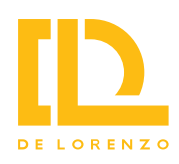

**Nastro trasportatore per lo studio della programmazione di PLC e sensori**

**Codice: DL IND-02**

**Area tematica: Applicazioni industriali**

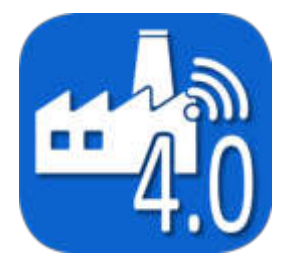

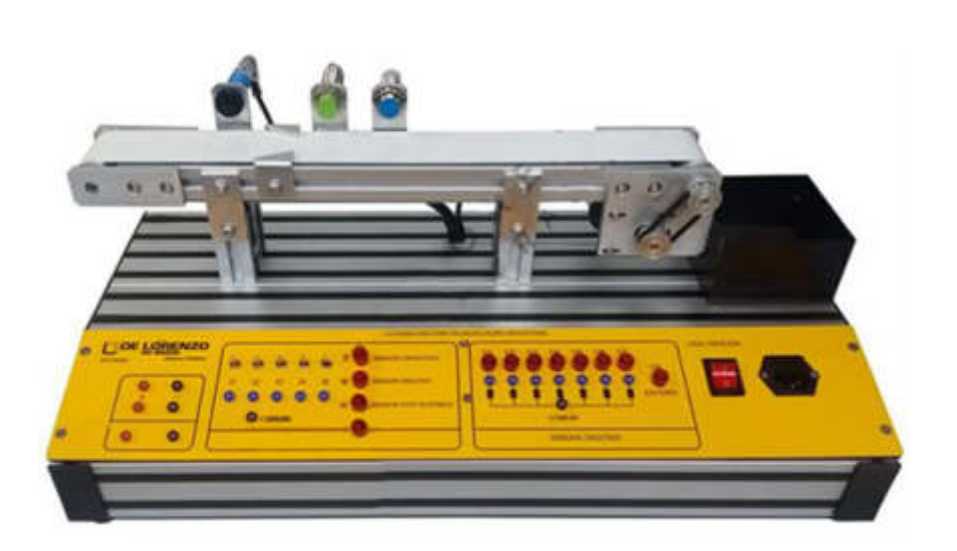

Nastro trasportatore sviluppato per uno studio della programmazione con PLC, il funzionamento e rilevamento dati dei sensori, nonché pratiche con porte I/O, protocollo Modbus e attivazione motori locale e remota.

Il prodotto ha un nastro trasportatore motorizzato in grado di rilevare i pezzi in movimento. Tre tipi di pezzi (plastica, alluminio, ferro) vengono forniti e convogliati in una cassetta di raccolta. I pezzi agiscono su tre tipi di sensori - normalmente utilizzati in automazione - che sono: uno ottico, uno capacitivo e uno induttivo, che tramite programmazione permettono di separare e contare per tipologia di materiale del pezzo.

 $32 -$ 

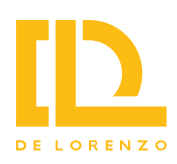

**Kit per lo studio di un nastro trasportatore**

**Codice: DL CIM-SIM**

**Area tematica: Industry 4.0**

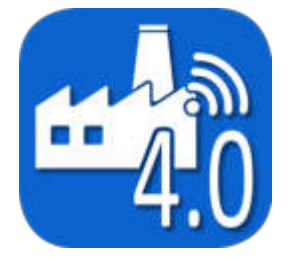

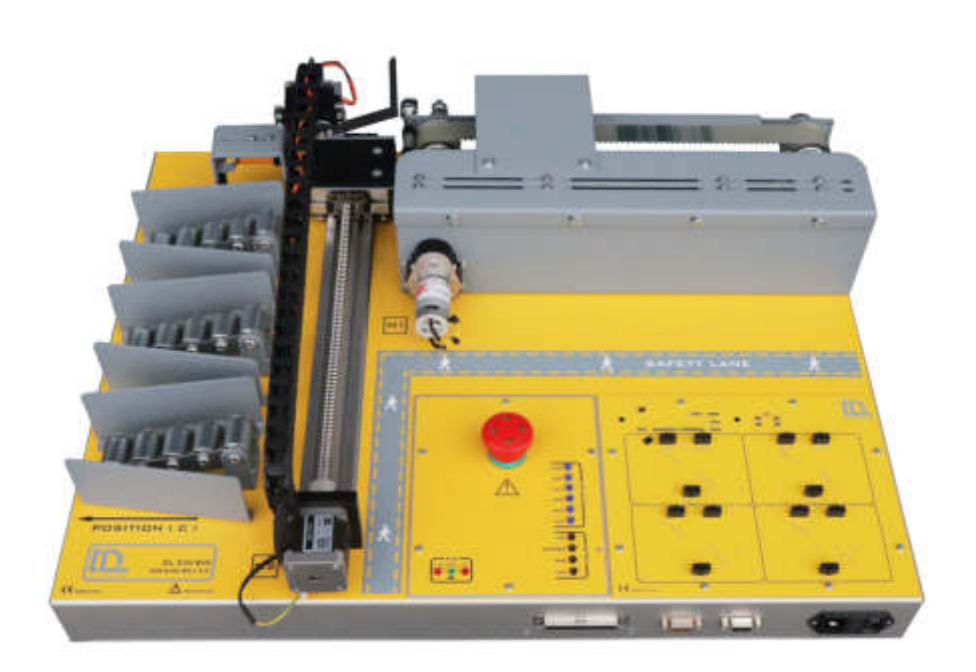

La progettazione e la costruzione di circuiti elettronici per risolvere problemi pratici è una tecnica essenziale nel campo dell'ingegneria elettronica e dell'ingegneria informatica.

Con questo sistema di schede, gli studenti possono studiare le proprietà di un nastro trasportatore utilizzato in ambienti industriali. Sensori e attuatori sono inclusi per lo sviluppo di un corso completo sulle caratteristiche principali dei sistemi di trasporto e le loro applicazioni.

Il sistema è dotato di un software SCADA per lo studio dell'automazione e dei concetti di industria 4.0 e può essere combinato con gli altri simulatori della famiglia per simulare una fabbrica industriale 4.0 ridotta.

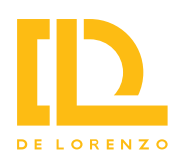

#### **Kit per lo studio di un braccio robotico**

**Codice: DL ROB-SIM**

**Area tematica: Industry 4.0**

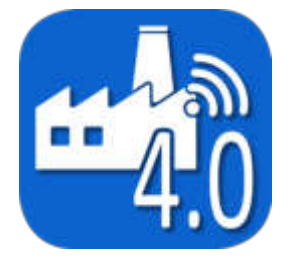

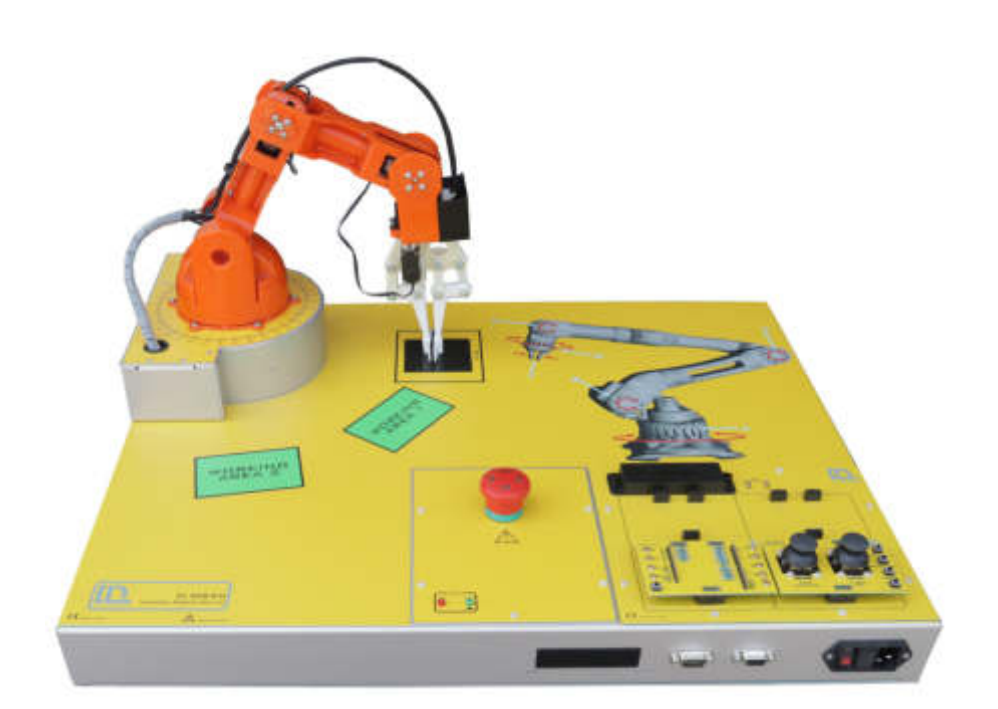

La progettazione e la costruzione di circuiti elettronici per risolvere problemi pratici è una tecnica essenziale nel campo dell'ingegneria elettronica ed informatica.

Con questa sistema di schede, gli studenti possono studiare le proprietà di un braccio robotico a 5 assi utilizzato in ambiente industriale. Sensori e attuatori sono inclusi per lo sviluppo di un corso completo sui sistemi di controllo robotici.

Il sistema è dotato di un software SCADA per lo studio dell'automazione e dei concetti di industria 4.0 e può essere combinato con gli altri simulatori della famiglia per simulare una fabbrica industriale 4.0 ridotta.

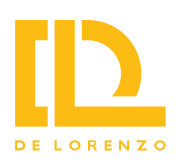

#### **Kit per lo studio di un magazzino orizzontale**

**Codice: DL WMS-SIM**

**Area tematica: Industry 4.0**

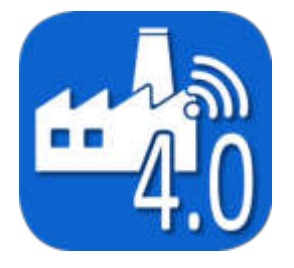

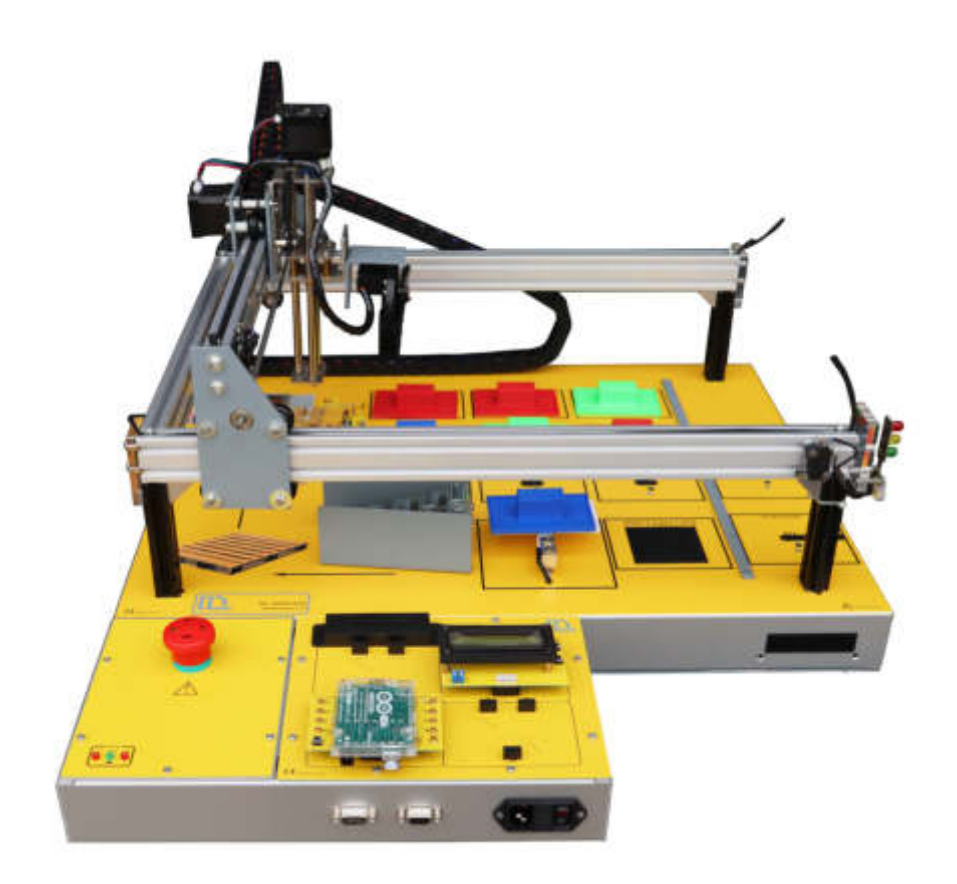

La progettazione e la costruzione di circuiti elettronici per risolvere problemi pratici è una tecnica essenziale nel campo dell'ingegneria elettronica e dell'ingegneria informatica.

Con questo sistema di schede, gli studenti possono studiare le proprietà di magazzino semi-automatico che può essere trovato in un ambiente industriale. Sensori e attuatori sono inclusi per lo sviluppo di un corso completo sulle caratteristiche principali di un magazzino semi-automatico e la sua gestione.

Il sistema è dotato di un software SCADA per lo studio dell'automazione e dei concetti di industria 4.0 e può essere combinato con gli altri simulatori della famiglia per simulare una fabbrica industriale 4.0 ridotta.

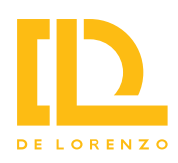

**Sistema avanzato per lo studio della energia solare fotovoltaica**

**Codice: DL SOLAR-AT**

**Area tematica: Energie rinnovabili**

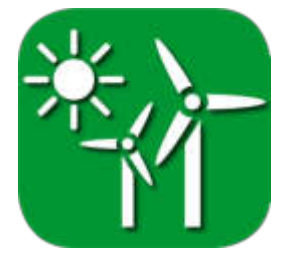

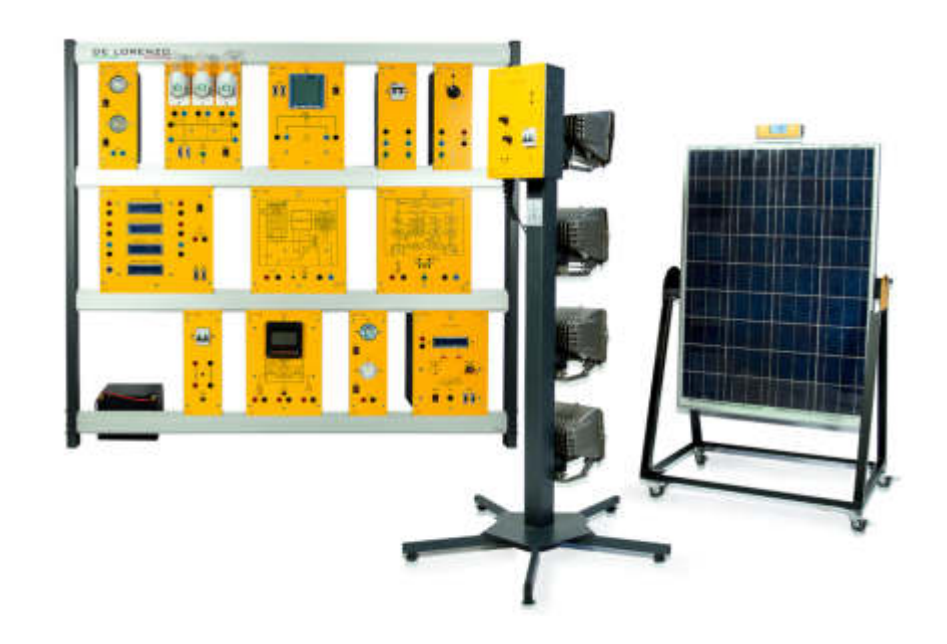

Trainer modulare per lo studio teorico e pratico della generazione dell'energia elettrica da pannelli fotovoltaici.

Grazie al sistema Avanzato per lo studio di energia solare fotovoltaica è possibile realizzare esperimenti per determinare le caratteristiche di un pannello fotovoltaico, studiare il funzionamento off-grid con un regolatore di carica della batteria e il suo funzionamento on-grid con collegamento alla rete elettrica.

Il sistema completo viene fornito con un modulo di simulazione di luce solare per uso interno.

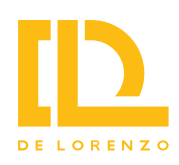

**Sistema avanzato per lo studio della energia eolica**

**Codice: DL WIND-A2**

**Area tematica: Energie rinnovabili**

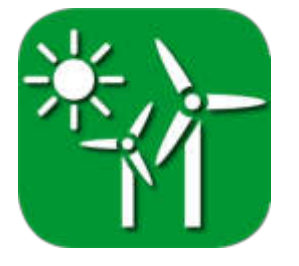

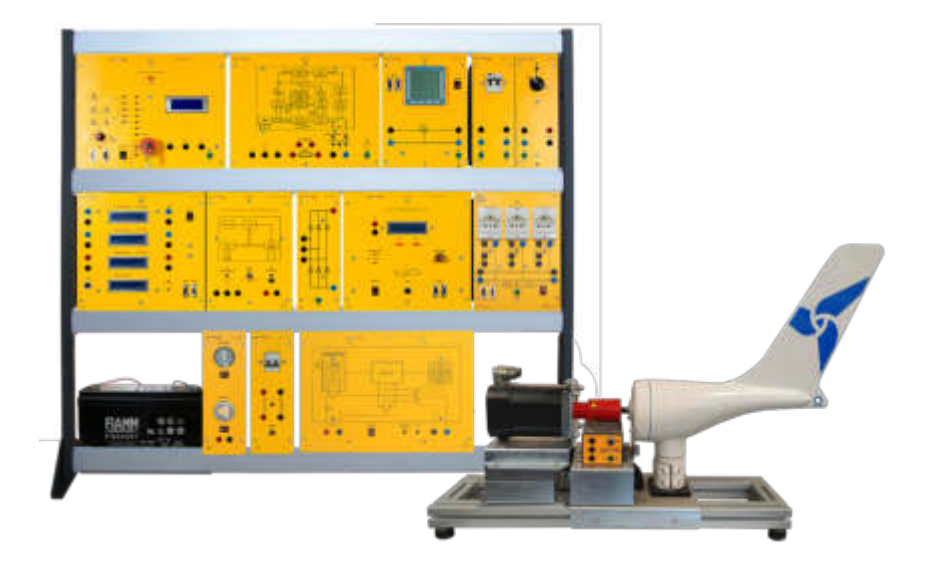

Trainer modulare per lo studio teorico e pratico della generazione di energia elettrica da una turbina eolica micro-grid.

Con il trainer avanzato per lo studio dell'energia eolica è possibile eseguire esperimenti per determinare le caratteristiche di una turbina eolica in diversi profili, studiare il suo funzionamento off-grid con un regolatore di carica della batteria e il suo funzionamento on-grid con la connessione alla rete elettrica.

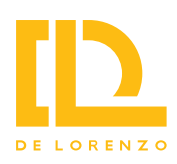

**Sistema avanzato per lo studio della energia solare fotovoltaica ed eolica**

**Codice: DL SUNWIND-A2**

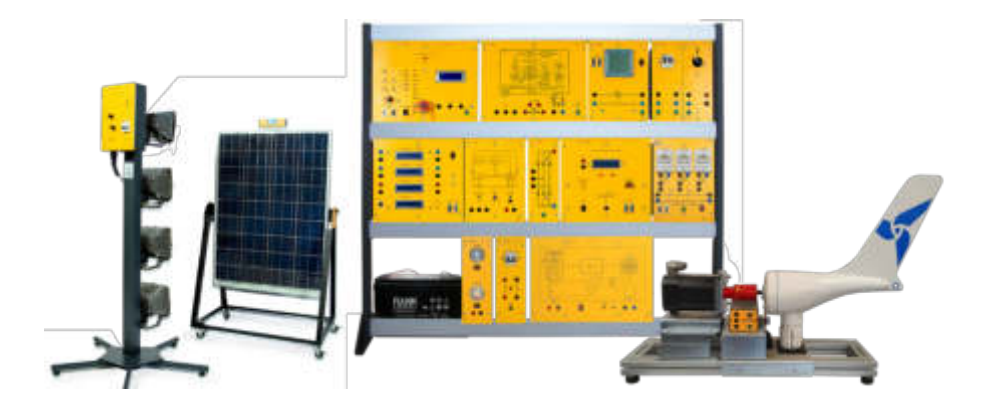

#### **Area tematica: Energie rinnovabili**

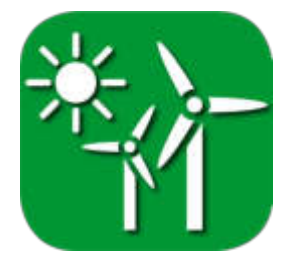

Trainer modulare per lo studio teorico e pratico di impianti elettrici con energia solare fotovoltaica ed energia eolica.

Con il trainer avanzato per lo studio dell'energia eolica/solare, è possibile eseguire esperimenti per determinare le caratteristiche di un generatore eolico e di un pannello fotovoltaico, studiare il funzionamento off-grid con un regolatore di carica della batteria e il loro funzionamento on-grid con collegamento alla rete elettrica.

Il sistema completo viene fornito con un modulo di simulazione della luce solare per uso interno.

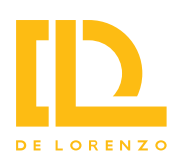

**Sistema modulare ibrido per lo studio dell'energia solare con collegamento alla rete e stoccaggio**

**Codice: DL SOLAR-GTS**

**Area tematica: Energie rinnovabili**

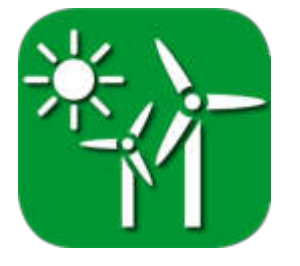

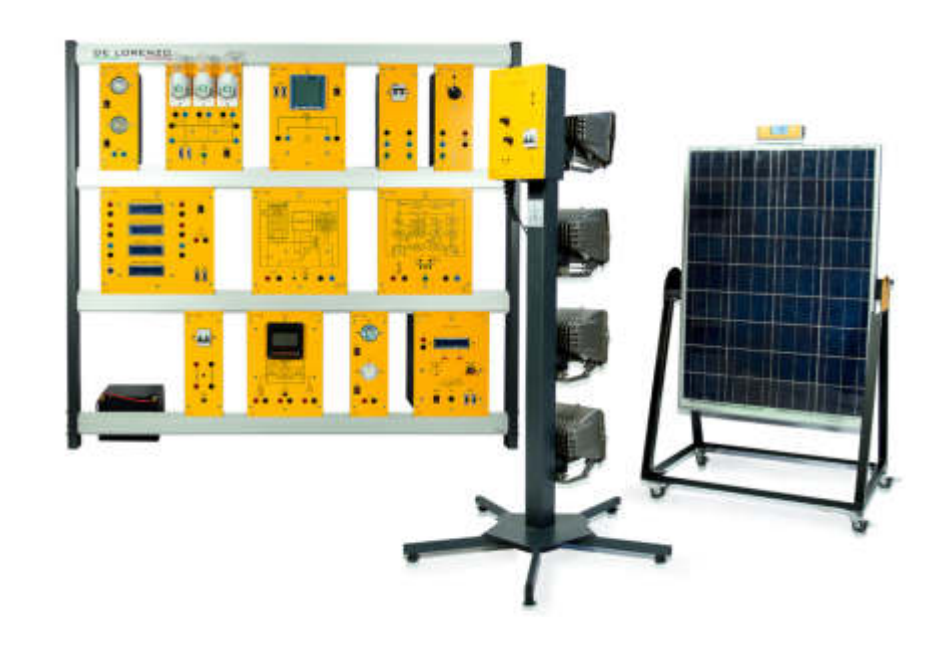

Sistema didattico modulare per lo studio teorico e pratico della generazione di energia elettrica da pannelli fotovoltaici.

Con questo sistema è possibile effettuare esperimenti per determinare le caratteristiche di un pannello fotovoltaico, studiarne il funzionamento in rete con l'allacciamento alla rete e il suo funzionamento con un regolatore di carica con battery grid tie inverter per stoccaggio.

Il sistema completo viene fornito con un modulo di simulazione solare per uso interno.

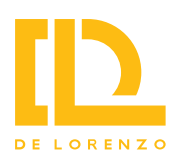

#### **Centrale energetica solare**

**Codice: DL SPP**

**Area tematica: Energie rinnovabili**

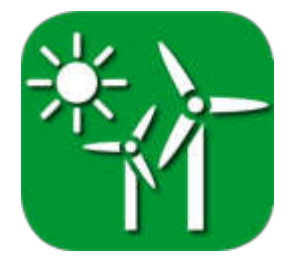

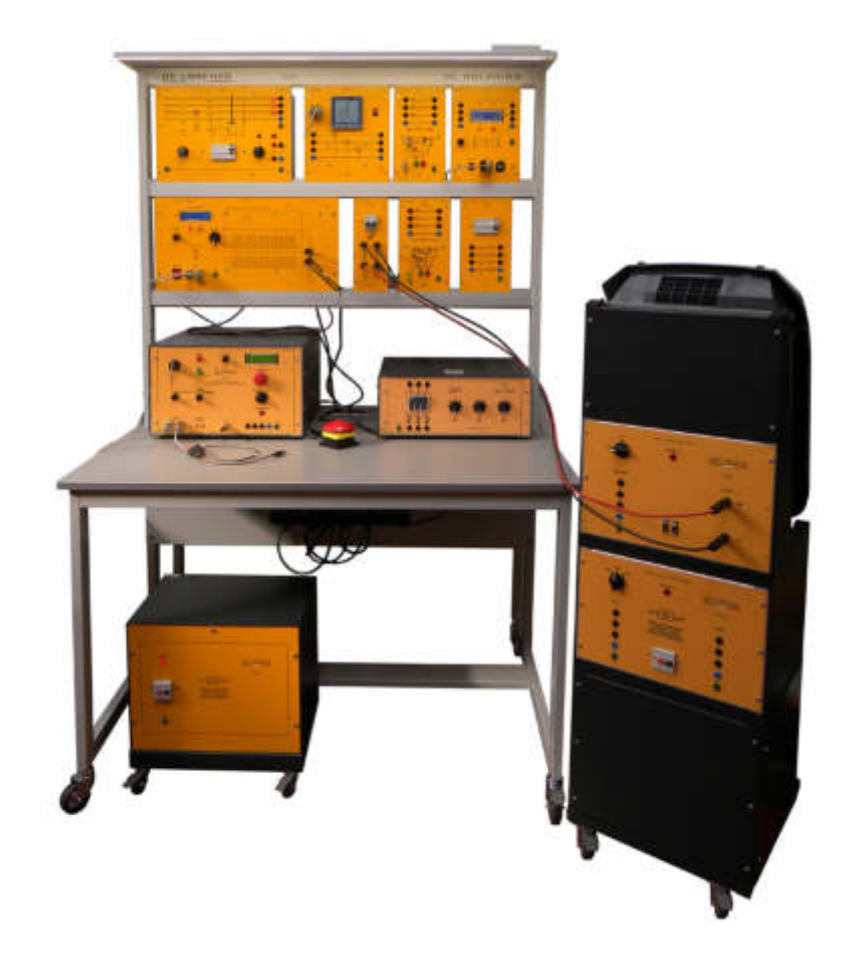

Sistema modulare progettato per consentire agli studenti di apprendere i principi di un impianto fotovoltaico e il funzionamento di un inverter solare trifase industriale collegato alla rete elettrica.

Un simulatore di array di pannelli fotovoltaici fornisce la potenza richiesta dall'inverter trifase solare.

Comprende un interruttore di potenza trifase, un modulo di distribuzione dell'alimentazione trifase fissa per il collegamento alla rete, un trasformatore trifase variabile e un carico resistivo trifase variabile per studiare le prestazioni dell'inverter in diverse condizioni di rete.

Un modulo di acquisizione della forma d'onda trifase con ingressi isolati viene utilizzato per osservare simultaneamente le forme d'onda di tensione e corrente. Gli studenti sono in grado di eseguire un gran numero di esperimenti, quali l'installazione di impianti solari e la connessione alla rete elettrica, la misura della potenza generata e il monitoraggio dell'MPP, l'efficienza di rete, la risposta dell'inverter alla variazione di tensione e la simulazione di guasti di rete. Completo di software per acquisizione, monitoraggio ed elaborazione dati.

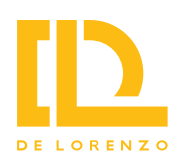

#### **Centrale energetica eolica**

#### **Codice: DL WPP**

#### **Area tematica: Energie rinnovabili**

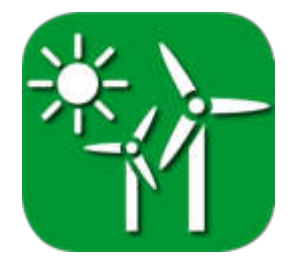

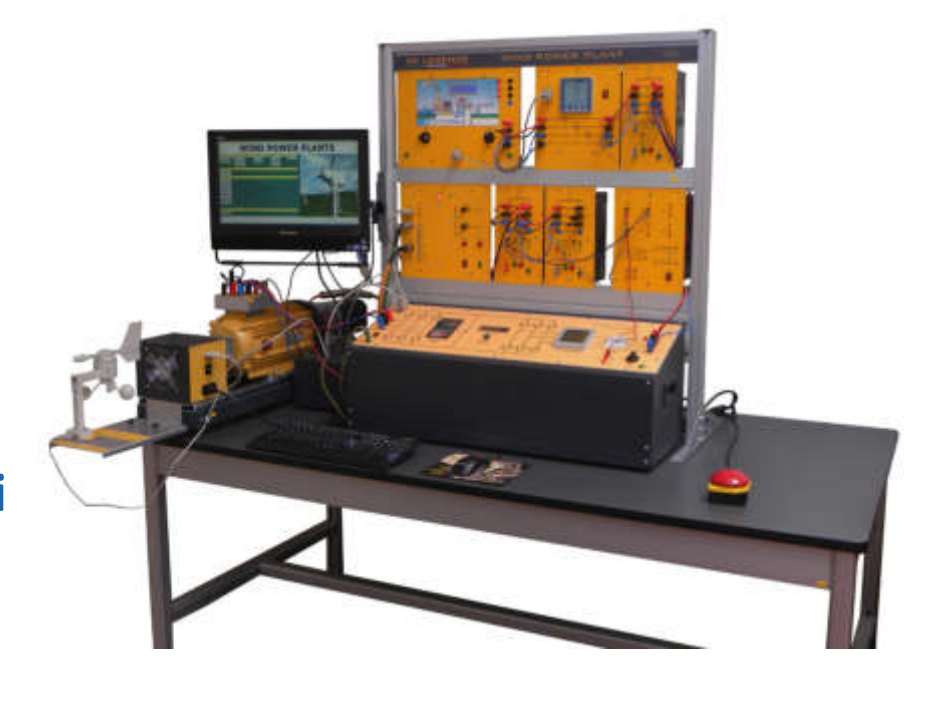

Sistema modulare progettato per consentire agli studenti di apprendere i principi di funzionamento di un moderno impianto eolico. Funziona con un motore brushless che aziona una macchina DFIG (Double-Fed Induction Generator) i cui avvolgimenti rotorici sono alimentati da un convertitore back-to-back per controllarne le caratteristiche elettriche.

Un software SCADA controlla e monitora il sistema in tempo reale, regolando la velocità del vento, controllando gli interruttori di potenza per sincronizzare il generatore con la rete e per regolarne la frequenza del rotore, la tensione, la potenza reattiva e attiva.

L'interfaccia utente intuitiva permette di simulare la forza del vento per esaminarne gli effetti su un vero impianto eolico, per modificare le condizioni di funzionamento del sistema, per memorizzare valori e grafici, per analizzare i parametri elettrici e meccanici della macchina ad induzione e per studiare la relazione tra un sistema di controllo del passo e il vento. Sono disponibili moduli opzionali di simulazione dei guasti e di protezione per studiare il funzionamento del Fault Ride Through.

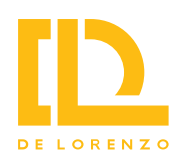

**Laboratorio di macchine elettriche semi automatico**

**Codice: DL OPENLAB-SA**

#### **Area tematica: Macchine elettriche**

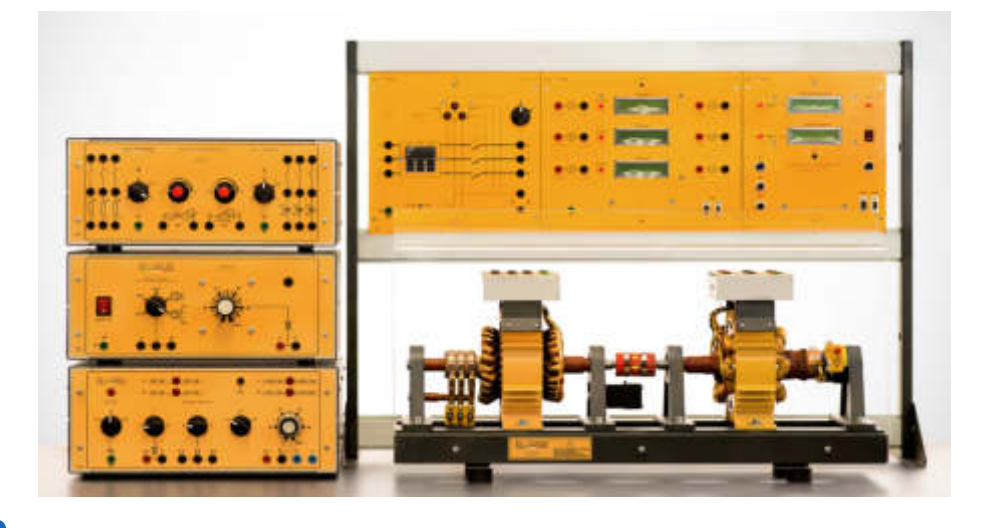

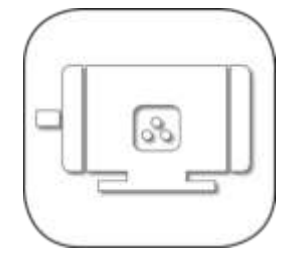

Il DL OPENLAB-SA offre un "primo sguardo" al vasto e complesso mondo delle macchine elettriche. La caratteristica principale di questo laboratorio è la sua struttura "aperta", dove gli avvolgimenti del rotore, dello statore, delle spazzole e i magneti permanenti sono completamente esposti per svolgere esperienze didattiche quali l'analisi dei flussi magnetici e dei campi magnetici. In questo modo, gli studenti possono apprendere in dettaglio la costruzione interna e l'assemblaggio di diverse tipologie di macchine elettriche ed effettuare prove pratiche per l'acquisizione delle loro caratteristiche di funzionamento.

Questo sistema modulare funziona a bassa tensione, offrendo un ambiente di apprendimento sicuro grazie alla protezione in plexiglass che impedisce il contatto diretto con le macchine elettriche rotanti, evitando così possibili infortuni.

Il DL OPENLAB-SA include un software sviluppato in LabVIEW che dialoga con i principali moduli di misura del sistema per acquisire i valori elettrici e meccanici.

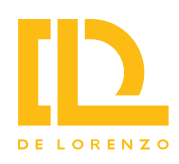

#### **Banco per lo studio dell'automazione del motore**

**Codice: DL PLC-MAC**

#### **Area tematica: Macchine elettriche**

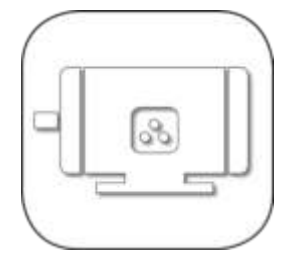

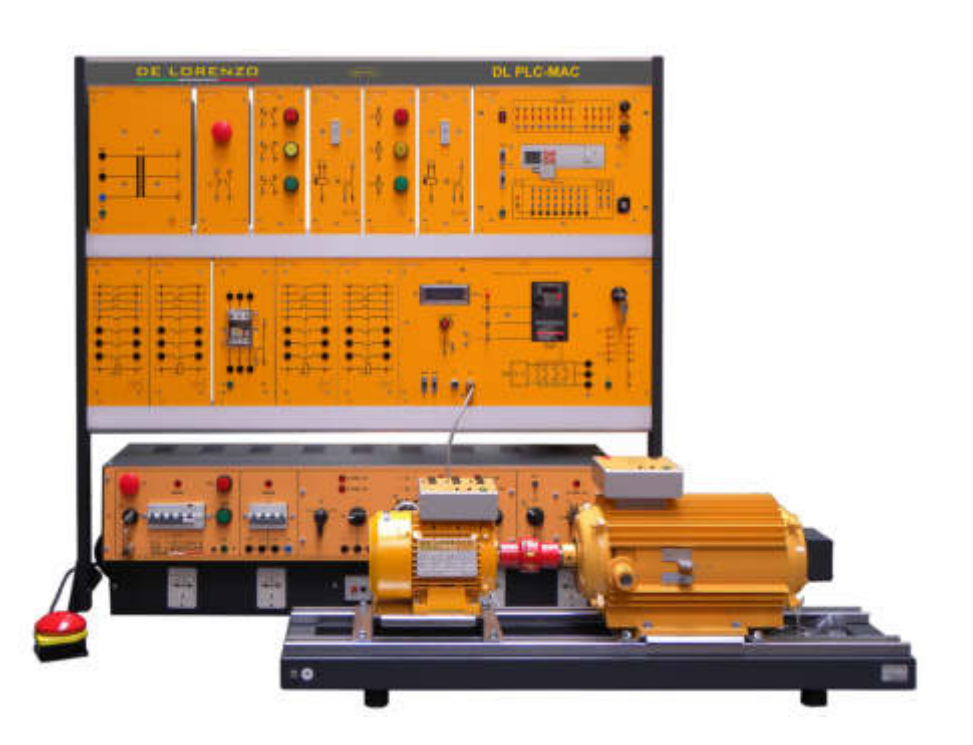

È un banco polivalente progettato per apprendere le tecniche di programmazione del PLC per avviare un motore asincrono trifase azionato da un inverter con controllo stella/triangolo manuale o automatico. Consente, inoltre, di studiare i componenti base utilizzati negli impianti elettrici, quali contattori, temporizzatori, relè termici, e di gestire componenti industriali quali PLC e driver a frequenza variabile per l'azionamento di macchine elettriche.

È una piattaforma di apprendimento modulare, flessibile e riconfigurabile per studiare esclusivamente applicazioni di automazione del motore.

Questo banco ha lo scopo di sviluppare competenze per interagire con attrezzature industriali reali a vari livelli e in diverse discipline. Attraverso di esso, un motore asincrono a induzione può essere testato in due modi diversi: funzionamento manuale, tramite relè temporizzati o inverter, e funzionamento automatico, tramite PLC per controllare l'azionamento dell'inverter e i contattori. Consente inoltre l'espansione e l'integrazione con altri laboratori della De Lorenzo per espandere le proprie capacità. Comprende, oltre agli importanti moduli sopra citati, un freno elettromagnetico, un trasformatore, pulsanti e lampade, misuratore di energia trifase, base universale per macchine elettriche e alimentatore con uscite in CA e CC fisse e variabili. Completo di cavi e telaio.

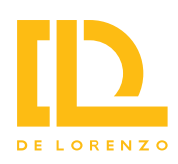

**Banco multifunzione per la lavorazione della frutta**

**Codice: DL LAB30**

#### **Area tematica: Agroalimentare**

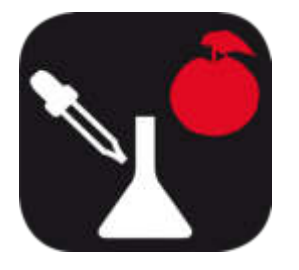

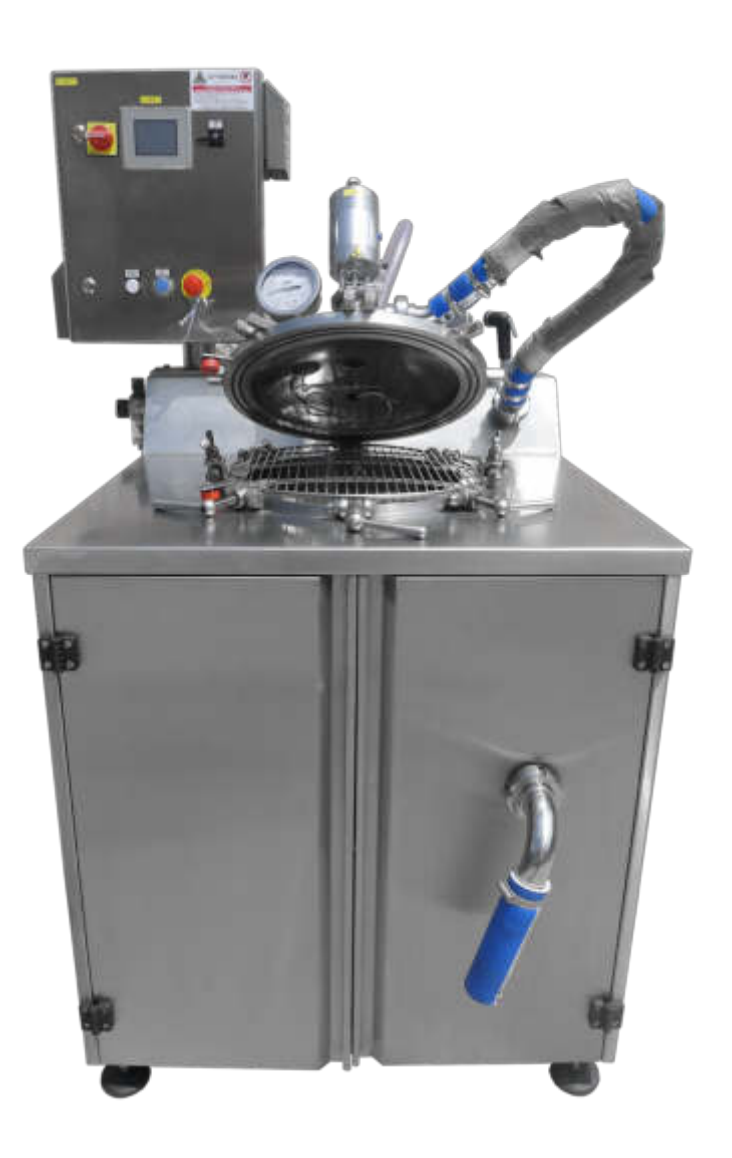

Unità di cottura multifunzionale DL LAB30 con volume totale di circa 30 litri e volume operativo di 20 litri.

Ideale per la preparazione di piccole quantità (15-20 kg) di marmellate, confetture, salse, succhi ed altri prodotti alimentari.

L'unità concepita come un banco multifunzione è composta da una unità polivalente di cottura / concentrazione (in atmosfera e sottovuoto) e di trattamento termico e conseguente raffreddamento del prodotto confezionato.

La possibilità di operare le operazioni di cottura e concentrazione anche sottovuoto come negli impianti di grandi dimensioni permette di arrivare ad elevati livelli qualitativi del prodotto finito, mantenendo alti i livelli di vitamina contenuti, mantenendo i colori più brillanti.

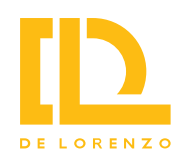

#### **Serra Intelligente**

**Codice: DL GREENSTEM**

**Area tematica: Agroalimentare**

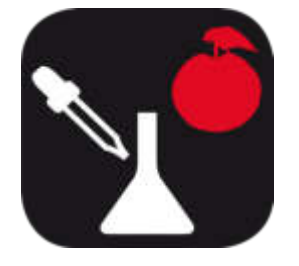

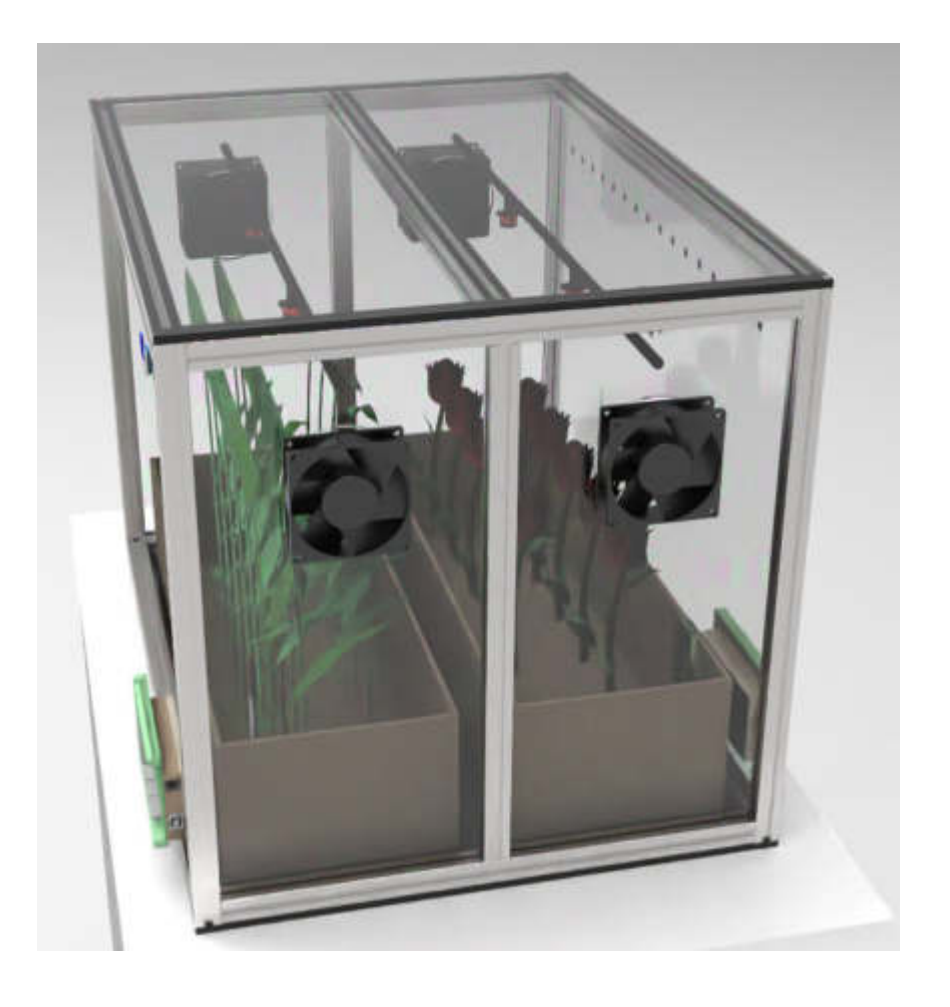

I prodotti coltivati in serra sono diventati indispensabili alla nostra vita quotidiana, dalla produzione del cibo all'attività florovivaistica. Tuttavia, anche se la produttività in serra è in genere più alta rispetto alle coltivazioni in campo aperto, diventa necessario migliorarne efficienza e sostenibilità.

Per un futuro migliore è importante trasmettere ai più giovani i valori della sostenibilità e il rispetto per l'ambiente. De Lorenzo ha sviluppato proprio a questo scopo una piccola serra a due posti, perfetta per un primo approccio alla botanica, dove gli studenti potranno realizzare le proprie culture in un ambiente dal ricco contenuto formativo.

Il sistema è composto da 2 zone, dove per ognuna di esse è possibile monitorare umidità, temperatura e illuminazione. I sensori nella serra sono collegati ad una scheda Arduino dedicata che si occupa dell'acquisizione e comunicazione dei dati. Attraverso un software dedicato è possibile comunicare con la scheda Arduino per acquisire e analizzare i dati direttamente da PC. La comunicazione col sistema può essere effettuata anche da remoto attraverso una connessione WIFI.

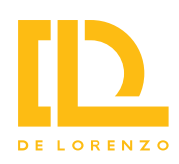

**Simulatore virtuale per la pregettazione e automazione di una linea di produzione**

**Codice: DL FACTORY-BUILDER**

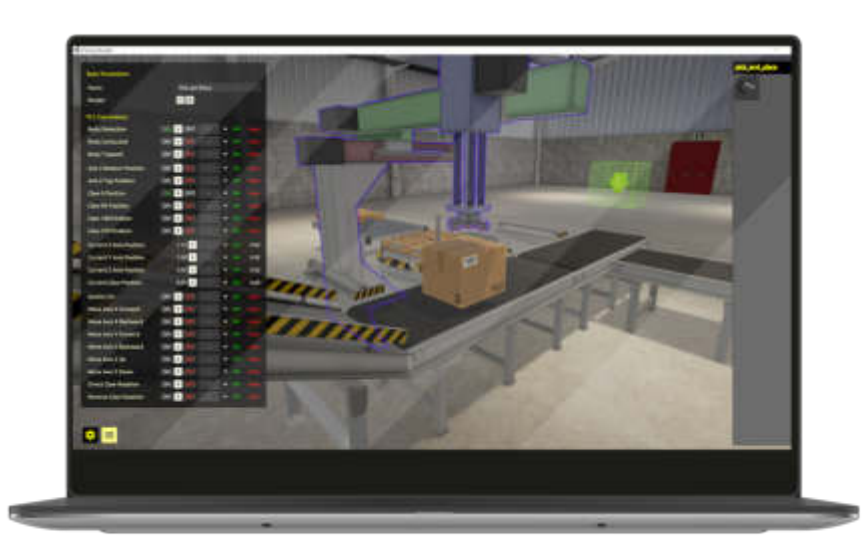

**Area tematica: E-learning**

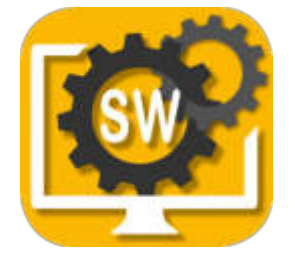

Il DL FACTORY-BUILDER è un software sviluppato per l'insegnamento della progettazione di una fabbrica, dell'automazione industriale e della programmazione dei PLC in modo unico ed efficace. Con questo software, gli studenti possono migliorare la loro esperienza individuale nello studio pratico dell'automazione industriale. Gli studenti saranno in grado di sviluppare numerosi progetti sui seguenti argomenti:

- Progettazione e realizzazione di linee di produzione comprensive di attrezzature, sensori, attuatori, sistemi di trasporto e così via.
- Sviluppo di progetti con PLC per attrezzature nella linea di produzione.
- Sviluppo di progetti con PLC per la gestione del flusso di materiale.
- Studio delle nozioni di base su: automazione, PLC, sensori e attuatori.
- Studio delle strategie di automazione quali: macchine a stati, interblocchi, strategie di controllo e controllo avanzato.
- Studio della robotica.
- Studio della programmazione dei PLC di base e avanzata.

Questo software lavora integrato a un SoftPLC (non incluso), come il PLCSIM della Siemens o il Codesys Control, o può essere collegato a un PLC reale della Siemens, S7-1200.

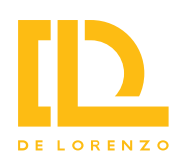

#### **Corso virtuale per l'automazione delle macchine**

**Codice: DL SMART-MA**

**Area tematica: E-learning**

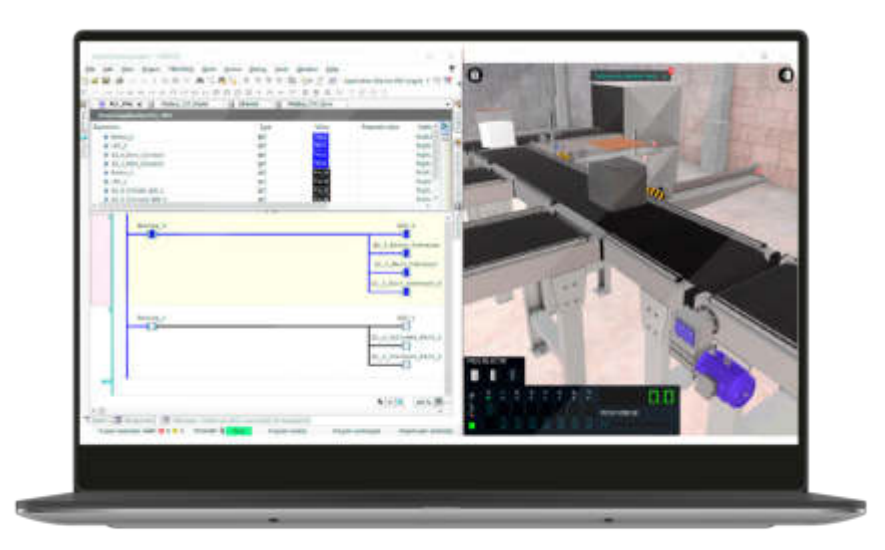

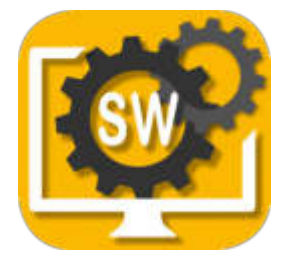

Il DL SMART–MA è un software sviluppato per l'insegnamento dell'automazione industriale e della programmazione del PLC in modo unico ed efficace.

Con questo software, gli studenti possono migliorare la loro esperienza individuale nello studio pratico dell'automazione industriale.

Gli studenti possono eseguire diversi esperimenti sui seguenti argomenti:

- Concetti principali relativi al controllo logico;
- Macchine a stati (SFC);
- Interpretazione dello schema elettrico;
- Comandi elettrici per motori e sistemi pneumatici e loro interfacce al PLC;
- Controllori logici programmabili: Struttura hardware e software, caratteristiche tecniche e specifiche, linguaggi di programmazione, principali istruzioni ladder, gestione dati, matematica, formati numerici, confronti, timer e interfacce analogiche.

Questo software lavora integrato a un softPLC (non incluso) quali: Siemens PLCSIM o Codesys Control.

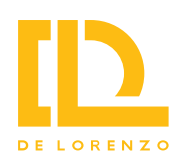

**Corso virtuale per visione delle macchine**

**Codice: DL SMART-MV**

**Area tematica: E-learning**

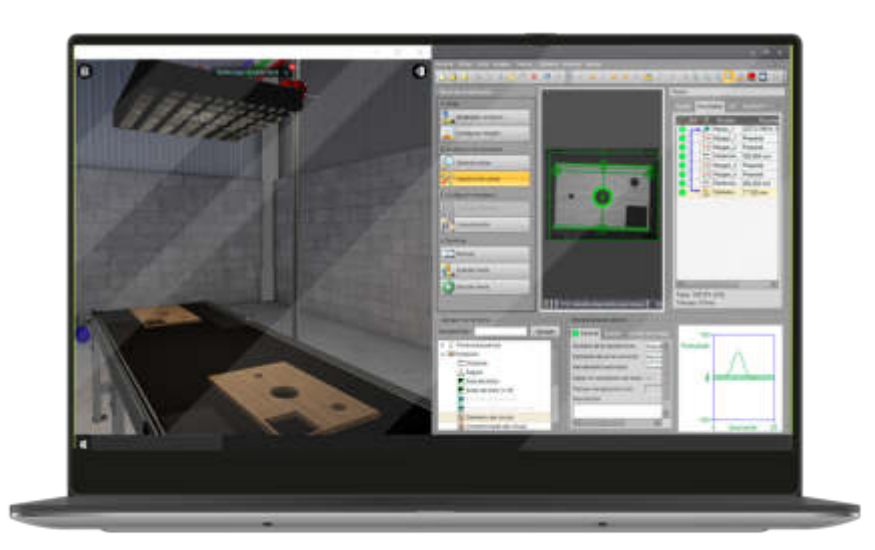

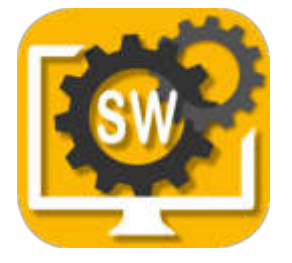

Il DL SMART-MV è un software sviluppato per l'insegnamento della visione artificiale industriale in modo unico ed efficace.

Con questo software, gli studenti possono migliorare la loro esperienza individuale nello studio pratico della visione artificiale.

I professori possono esplorare questo sistema didattico per proporre agli studenti esperimenti sui seguenti argomenti:

- Visione computazionale: Telecamere, illuminazione, colori;
- Metodi di filtraggio e imaging;
- Concetti e standard generali;
- Riconoscimento dei contorni;
- Strumenti per rilevare la posizione, riconoscere pattern, contare, misurare e leggere codici.

Questo software lavora integrato al software Cognex Insight (non incluso).

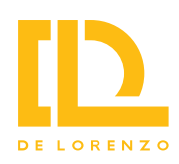

#### **Corso virtuale per sistemi a controllo dinamico**

**Codice: DL SMART-DCS**

#### **Area tematica: E-learning**

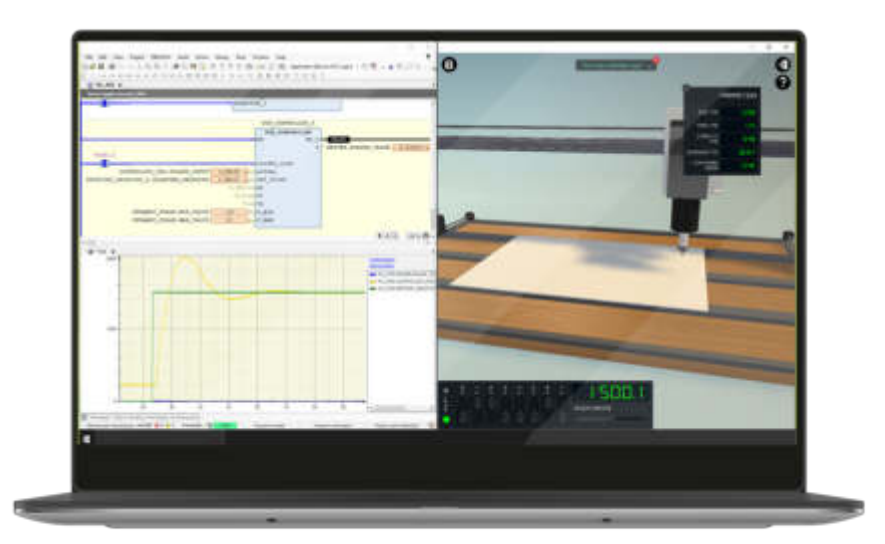

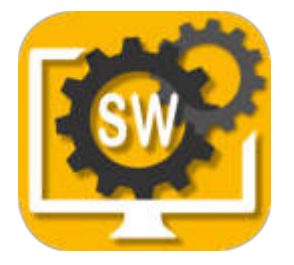

Il DL SMART–DCS è un software sviluppato per l'insegnamento del controllo dinamico con PLC in modo unico ed efficace. Con questo software, gli studenti possono migliorare la loro esperienza individuale nello studio pratico dei sistemi di controllo.

Gli studenti possono eseguire diversi esperimenti sui seguenti argomenti:

- Sistemi di controllo: introduzione, esempi, diagrammi a blocchi, sistemi ad anello aperto e chiuso;
- Principi di controllo: modellazione matematica di sistemi dinamici, linearità, funzione di trasferimento, diagrammi a blocchi, risposta in frequenza, stabilità, simulazione computazionale;
- Tecniche di controllo: classica, ottimale, fuzzy, altre;
- Controllo ON-OFF e PID (P, PI, D, PID): progettazione e regolazione con metodi analitici e sperimentali e studio delle azioni di controllo P, D e I;
- Analisi di sistemi di primo, secondo e terzo ordine in transitorio e a regime.

Questo software lavora integrato a un softPLC (non incluso) quali: Siemens PLCSIM o Codesys Control.

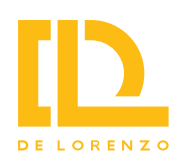

#### **Corso virtuale di sviluppo di sistemi SCADA**

**Codice: DL SMART-SCADA**

#### **Area tematica: E-learning**

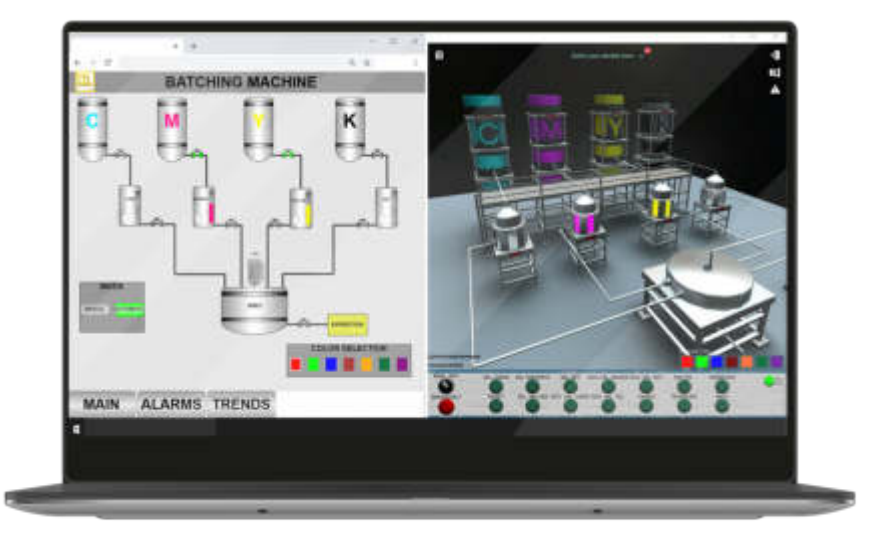

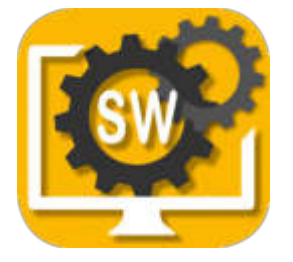

Il DL SMART-SCADA è un software sviluppato per l'insegnamento dello sviluppo di sistemi di controllo di supervisione in modo unico ed efficace.

Con questo software, gli studenti possono migliorare la loro esperienza individuale nello studio pratico dei sistemi SCADA.

I professori possono esplorare questo sistema didattico per proporre agli studenti esperimenti sui seguenti argomenti:

- Concetti di base dei sistemi SCADA;
- Componenti hardware e software;
- Interazione con controllore, driver e Server OPC;
- Elementi e risorse principali: Tag, schermate, compo¬nenti dell'interfaccia utente, database in tempo reale, andamenti, registrazione di dati storici, animazioni e autorizzazioni utente;
- Sviluppo di progetti in 3 diversi ambienti (non inclusi): Codesys WebVisu, Elipse E3 e WinCC.

Questo software lavora integrato a un SoftPLC, quali: Siemens PLCSIM o Codesys Control.

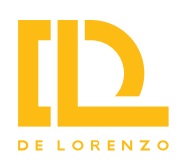

#### **Corso virtuale di robotica**

### **Codice: DL SMART-ROB**

#### **Area tematica: E-learning**

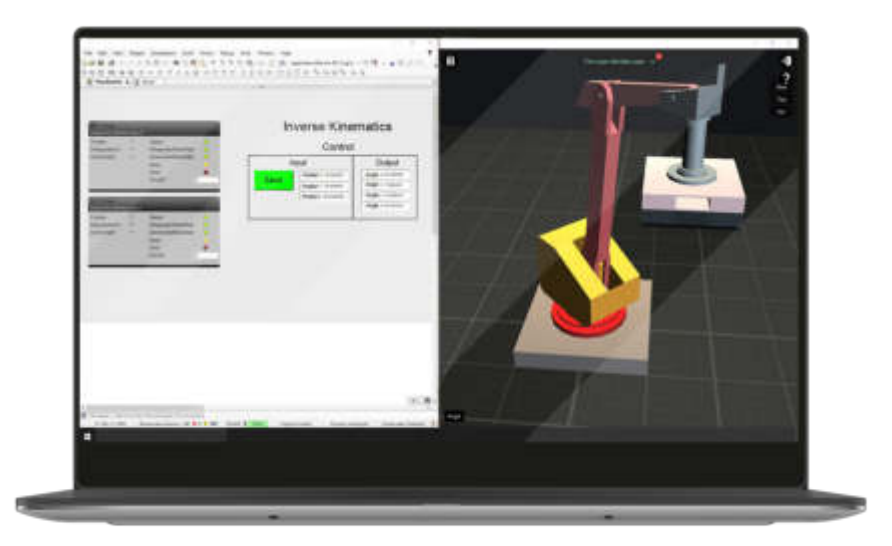

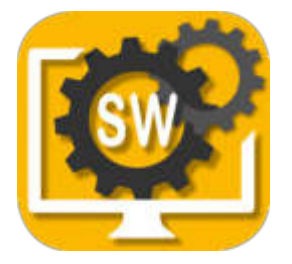

Il DL SMART-ROB è un software sviluppato per l'insegnamento della robotica con PLC in modo unico ed efficace.

Con questo software, gli studenti possono migliorare la loro esperienza individuale nello studio pratico della robotica industriale.

I professori possono esplorare questo sistema didattico per proporre agli studenti esperimenti sui seguenti argomenti:

- Robot Scara in 2D: Modello, applicazioni, classificazioni;
- Robot di pallettizzazione: Modello, applicazioni, classificazioni;
- Cinematica diretta: Cos'è e come implementarla;
- Cinematica inversa: Cos'è e come implementarla;
- Notazione Denavit-Hartenberg: Cos'è, come applicarla e come implementarla.

Questo software lavora integrato a Codesys Control (non incluso).

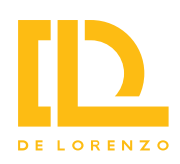

**Corso virtuale per lo studio delle macchine elettriche**

**Codice: DL OPENLAB-SSEM**

**Area tematica: E-learning**

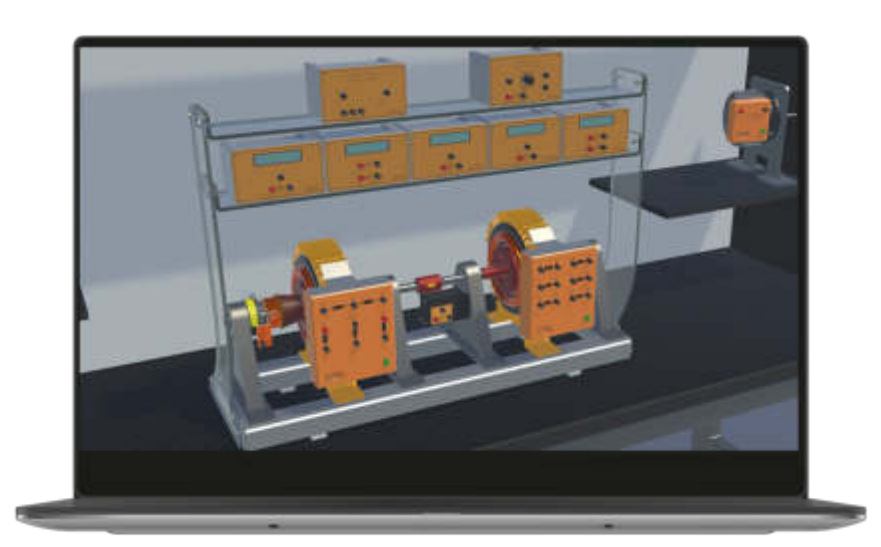

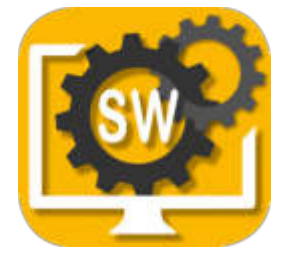

DL OPENLAB-SSEM è un software sviluppato per l'insegnamento dei principali argomenti relativi alle macchine elettriche in modo semplice ed efficace.

Con questo software, gli studenti possono migliorare la loro esperienza individuale grazie a uno studio pratico delle macchine elettriche.

Gli studenti saranno in grado di svolgere vari esperimenti relativi ai seguenti argomenti:

- Assemblaggio meccanico,
- Cablaggio
- Prove e misure.

Questo software è in grado di riprodurre le caratteristiche e i comportamenti del laboratorio di macchine elettriche DL OPENLAB della DE LORENZO.

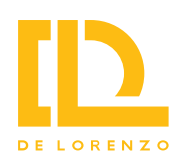

#### **Corso virtuale di installazioni civili**

**Codice: DL SMART-CIVIL**

**Area tematica: E-learning**

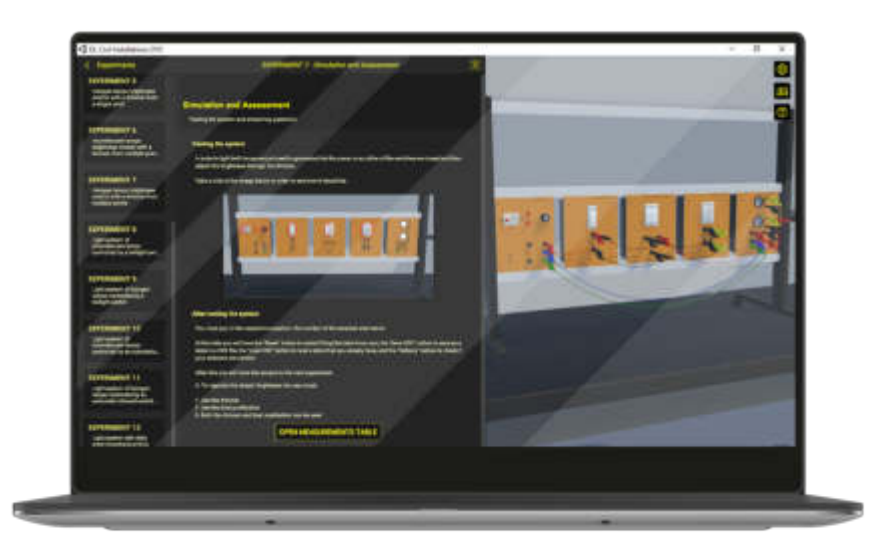

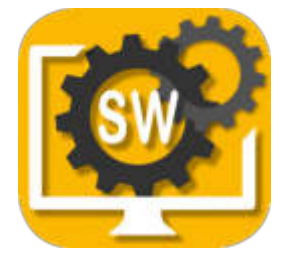

Il DL SMART-CIVIL è un software sviluppato per l'insegnamento di molteplici applicazioni, quali gli impianti di illuminazione, segnalazione e citofonia, i servizi alberghieri/ospedalieri, i sistemi di protezione antincendio e anti-intrusione, in modo unico ed efficace.

Con questo software, gli studenti possono migliorare la loro esperienza individuale nello studio pratico degli impianti civili.

Gli studenti possono sviluppare diversi progetti sui seguenti argomenti:

- Sistemi base e avanzati di illuminazione;
- Sistemi di segnalazione;
- Sistemi di citofonia/video-citofonia;
- Sistemi di servizi alberghieri/ospedalieri;
- Impianti di protezione antincendio e anti-intrusione;

Questo software è in grado di riprodurre le caratteristiche e i comportamenti del DL 2101T – Sistema didattico per impianti civili della DE LORENZO.

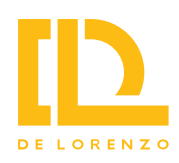

#### **Corso virtuale di installazioni industriali**

**Codice: DL SMART-INDUSTRIAL**

#### **Area tematica: E-learning**

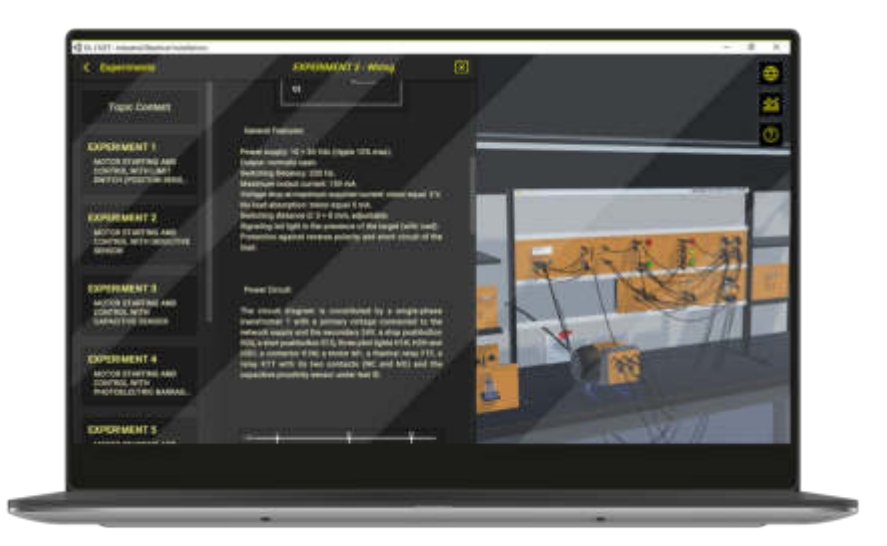

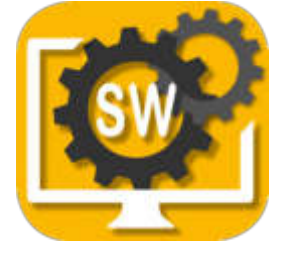

Il DL SMART-INDUSTRIAL è un software sviluppato per l'insegnamento di molteplici applicazioni, quali PLC, variatore di frequenza, controllo azionamenti motore e sensori, in modo unico ed efficace. Con questo software, gli studenti possono migliorare la loro esperienza individuale nello studio pratico di applicazioni elettriche.

Gli studenti possono sviluppare diversi progetti sui seguenti argomenti:

- Impianti industriali base e avanzati;
- Avviamento base e avanzato dei motori;
- Avviamento dei motori con sensori;
- Avviamento e controllo dei motori con Codesys, TIA Portal e VFD;

Questo software è in grado di riprodurre le caratteristiche e i comportamenti del sistema didattico per impianti industriali della DE LORENZO.